# **Univerzita Hradec Králové Fakulta informatiky a managementu Katedra informačních technologií**

Projekt komunitního webu Diplomová práce

Autor: Ondřej Lukáš Studijní obor: Informační management

Vedoucí práce: Mgr. Lukáš Vacek

Hradec Králové srpen 2015

# **Prohlášení:**

Prohlašuji, že jsem diplomovou práci zpracoval samostatně a s použitím uvedené literatury.

V Hradci Králové dne **Verenius Australia (\* 18. února 18. února 18. února 18. února 18. února 18. února 18. úno** 

# **Poděkování:**

Děkuji Mgr. Lukáši Vackovi za pomoc při vedení této diplomové práce a společnosti ASPA, a.s. za příležitost zpracování praktické části. Také bych rád poděkoval své rodině i přátelům za pochopení a motivaci, abych tuto práci dokončil.

## **Anotace:**

Diplomová práce vytváří ucelený soubor teoretických a praktických kroků, které je vhodné aplikovat při vývoji i následném udržování komunitních webů a webových aplikací obecně. Práce vysvětluje klíčové pojmy související s komunitními weby a jejich tvorbou. Stručně charakterizuje vývoj i historii komunitních webů a jejich aktuální stav na českém i zahraničním trhu. Popisované kroky, důležité při tvorbě komunitních webů, byly jako součást výstupů z práce také postupně využity při vývoji a správě úspěšného komunitního webu Odpovědi.cz pro společnost ASPA, a.s. Jednotlivé postupy jsou detailně vysvětleny a odůvodněny.

## **Annotation:**

#### **Title:** Community Website Project

The Diploma Thesis provides a coherent set of theoretical and practical steps that are suitable for application for developing and maintaining community websites and web applications in general. This Diploma Thesis explains the key words related to community websites and their creation. It briefly describes the development and history of community websites and their current situation on Czech and foreign markets. The described steps which are important for creation of community websites were also used as a part of thesis outcomes during the development and maintenance of a successful community website Odpovědi.cz for ASPA, a.s. company. Each process is explained in detail and justified.

# **Obsah**

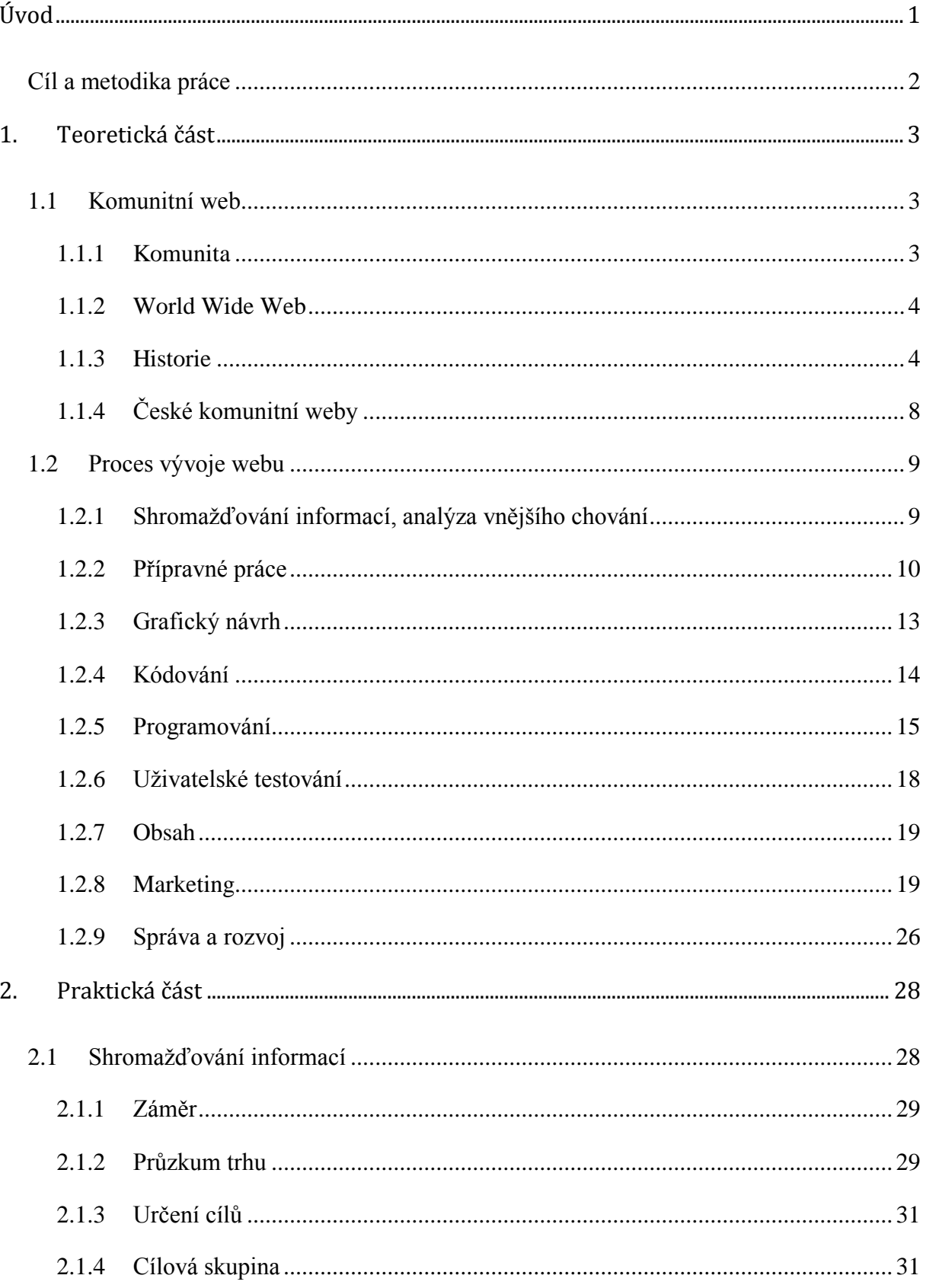

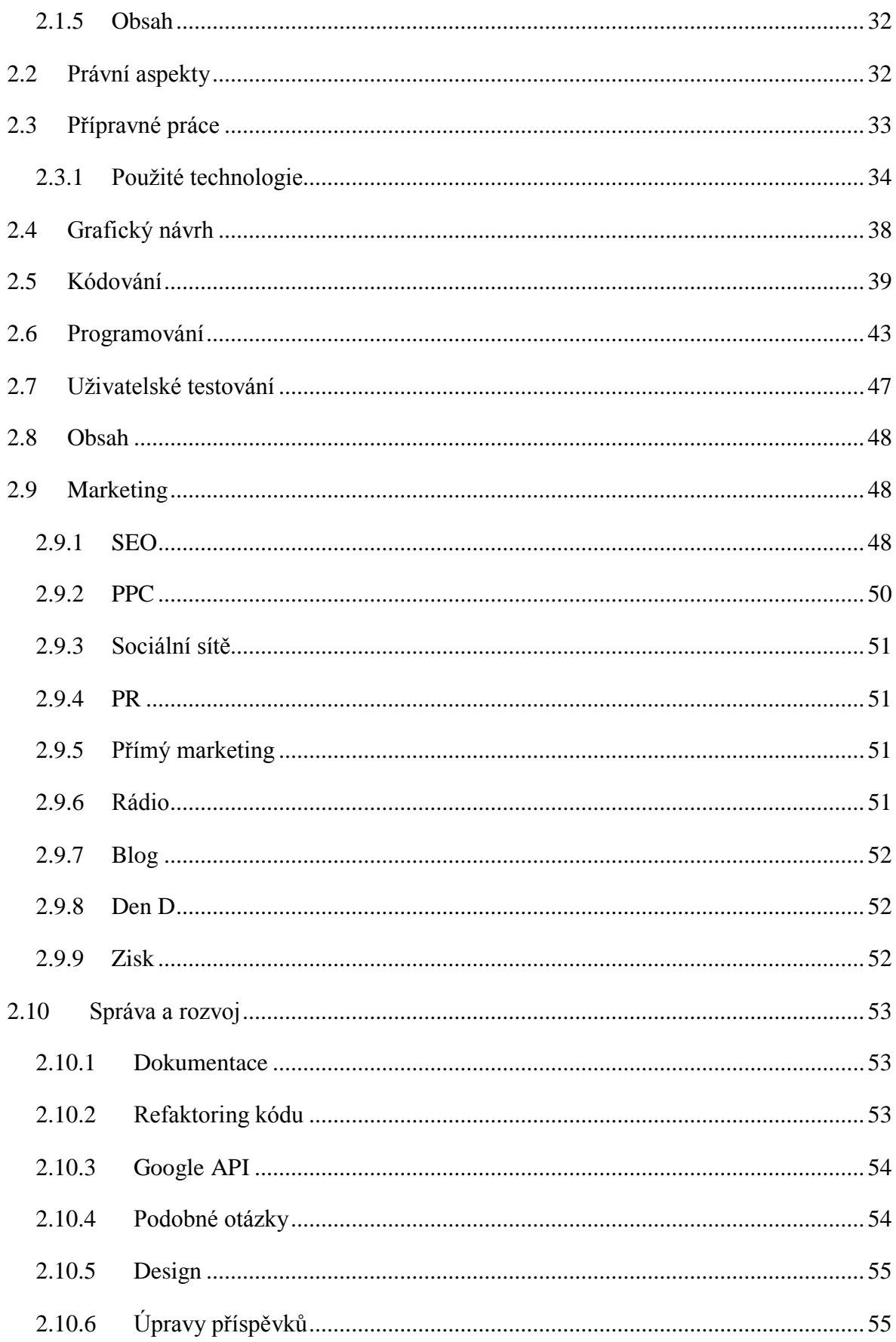

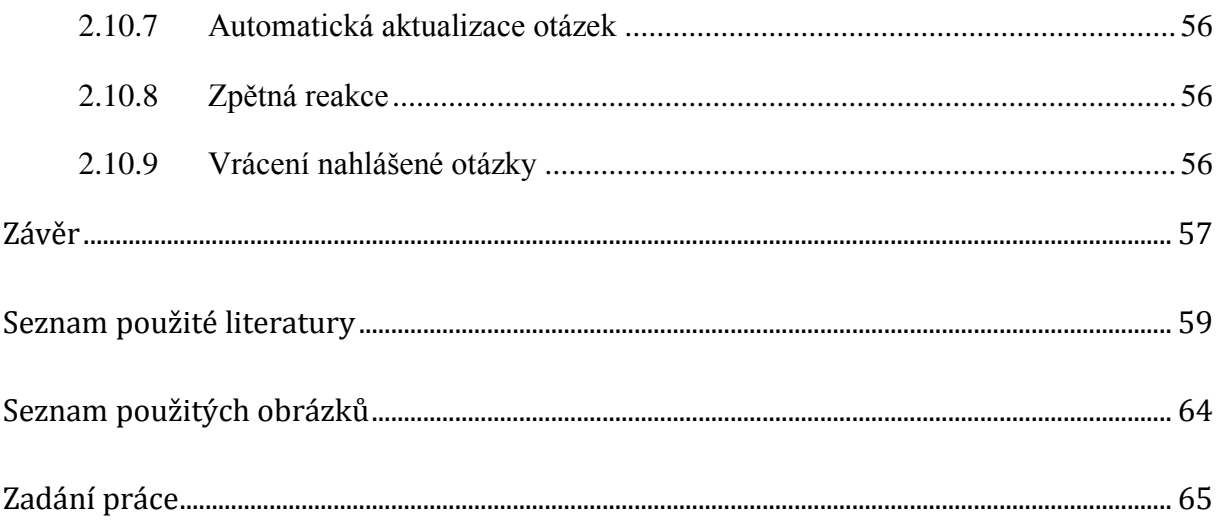

# <span id="page-7-0"></span>**Úvod**

Přibližně jednou za dekádu se objeví nová zásadní technologie, která od základů změní obchodní prostředí. V 70. letech 20. století to byly sálové počítače, v 80. letech osobní počítač, v 90. letech internet a ve 21. století to jsou online sociální sítě. V každém případě a bez ohledu na předchozí konkurenční dynamiku, se společnosti, které technologie pochopí a vhodně přijmou, stanou vítězi, zatímco ty, které to nezvládnou, prohrávají. (1)

Není to ještě tak dávno, kdy měli lidé přístup k internetu pouze v internetových kavárnách, některých školách a zaměstnáních. V posledních letech se však situace výrazně změnila a internet se stal jakýmsi fenoménem této doby. K celosvětové internetové síti se nyní může připojit téměř kdokoliv, kdykoliv, a díky mobilním technologiím již i odkudkoliv.

Z údajů Českého statistického úřadu, pořízených ve druhém čtvrtletí roku 2010, vyplývá, že více než polovina všech domácností v České republice byla připojena k internetu (2). Téměř dvě třetiny obyvatel starších 16 let internet používalo (3) a 75 % uživatelů internetu ve věku 16–24 let jej dokonce používalo každý den (4). Vzhledem k neustálému vývoji v oboru informačních a komunikačních technologií, které jsou nyní výkonnější, levnější a rozšiřují se postupně do života všech věkových kategorií, budou pravděpodobně aktuální počty uživatelů ještě vyšší.

Svůj volný čas na internetu lidé tráví nejčastěji komunikací s ostatními uživateli. Téměř každý vyřizuje e-maily, 41 % uživatelů přes internet telefonuje, 32 % jej využívá k chatování a 15 % uživatelů přispívá do diskusních fór. Velmi časté je též využití internetu pro vyhledávání informací (5). Tohoto chování nejvíce využívají dnes tak velmi populární komunitní weby, jejichž asi nejznámějším představitelem je Facebook1.

Většina publikací, závěrečných prací a různých článků na internetu zaměřených na téma tvorby internetových stránek, se věnuje pouze samotnému vývoji a následné implementaci. Často na svém konci ještě zmíní, že jediné, co potřebujeme, je mít

<sup>1</sup> https://www.facebook.com/

dobrý nápad. To je samozřejmě velmi důležité, nicméně v dnešní době denně vzniká mnoho internetových stránek (6). Konkurence je tak opravdu velmi vysoká, a proto už jen dobrý nápad nestačí. Každému projektu se musí věnovat velké množství úsilí, aby se stal opravdu úspěšný a nezapadl bez povšimnutí v záplavě jiných webů. O tom se ale téměř nikde nepíše a každý si toto know-how pečlivě střeží.

# <span id="page-8-0"></span>**Cíl a metodika práce**

Cílem práce je návrh postupů nutných pro vytvoření úspěšného komunitního webu a na jejich základě pak naprogramování a zprovoznění skutečného systému.

První část této diplomové práce vysvětluje základní pojmy, kterými jsou komunita, web a komunitní web<sup>2</sup>. Dále je stručně popsána historie komunitních webů a aktuální stav na zahraničním i českém trhu.

Následující část je již zaměřena na samotný vývoj komunitního webu Odpovědi3. Jednotlivé kapitoly korespondují s posloupností kroků při implementaci. Jako první je popsána analýza konkurenčních projektů a následně vysvětleno, jakým způsobem lze navrhnout a implementovat samotný systém. Při vývoji webu je rovněž důležité znát právní aspekty z oblasti autorského práva a nakládání se získanými daty. Dalším důležitým krokem je výběr vhodných marketingových strategií a investice do nich. Noví uživatelé, kteří přijdou na web, by měli mít pocit, že systém funguje. Je tedy třeba zajistit takzvaný falešný provoz. Dalším krokem bývá monitoring uživatelů, tato podkapitola se věnuje možnostem a cílům sledování chování jednotlivých uživatelů. Na závěr kapitoly, týkající se vývoje komunitního webu, jsou popsány některé změny, které v průběhu času na projektu nastaly a které se dále plánují. Neustálý rozvoj je pro dlouhodobý úspěch každého webu velice důležitý.

V úplném závěru práce jsou pak shrnuty všechny informace a poznatky, které vedou k vytvoření úspěšného komunitního webu, na kterém jako jeden z hodnotících prvků poslouží návštěvnost s hranicí stanovenou na 500 000 unikátních návštěvníků každý měsíc.

 $^{2}$  Často známý též jako sociální síť viz kapitola [1.1.](#page-9-1)

<sup>&</sup>lt;sup>3</sup> http://www.odpovedi.cz/

# <span id="page-9-0"></span>**1. Teoretická část**

Teoretická část vysvětluje základní pojmy a představuje české i zahraniční komunitní weby od historie až po současnost. Další kapitola je věnována již samotnému vývoji a popisuje jednotlivé dílčí kroky nutné pro vytvoření úspěšného webu.

# <span id="page-9-1"></span>**1.1 Komunitní web**

Komunitní web není jen Facebook, Twitter<sup>4</sup> a podobně. Komunitní web je jakékoliv místo na internetu, kde se spolu uživatelé pravidelně scházejí, komunikují, ale hlavně sami vytvářejí převážnou většinu obsahu. Ty největší pak bývají označovány jako makrokomunitní a vznikají nejčastěji za účelem přilákat co nejvíce uživatelů, čehož lze následně využít k možnosti profitu. Nemají konkrétní tematickou oblast, v ideálním případě by obsáhly celý svět, všechny interakce a všechny uživatele. Možná i proto jsou v současnosti stále častěji označovány spíše jako sociální sítě či sociální média. (7)

U makrokomunitních webů je velmi důležitá přívětivost i přitažlivost uživatelského rozhraní a rozmanitost nabízených funkcí. Opakem jsou mikrokomunitní weby, které se také snaží přilákat co nejvíce uživatelů, mají však již konkrétní tematické zaměření, kterým může být například sport, filmy, nové technologie nebo karetní hra. Design i uživatelské rozhraní často nejsou dokonalé, ale u těchto webů jde uživatelům výhradně o obsah a konkrétní komunitu lidí, která má stejné zájmy. (7)

# <span id="page-9-2"></span>**1.1.1 Komunita**

Existuje mnoho různých definic pojmu komunita. Obecně se však dá říci, že se jedná o jakékoliv společenství alespoň dvou<sup>5</sup> živých bytostí, které spolu komunikují či provádějí jiné vzájemné interakce a sdílejí určitou oblast, která je vymezena například geograficky, politicky, ekonomicky, sociálně nebo zájmově. Lidská komunita může být třeba obyvatelstvo obce či návštěvníci nějakého kurzu. Členem komunity se stává každý, kdo má zájem se na jejích aktivitách podílet, může jí být prospěšný a je stávajícími členy přijat. Členové komunity mají pocit sounáležitosti s ostatními členy

<sup>4</sup> https://twitter.com/

<sup>&</sup>lt;sup>5</sup> Většinou nás ale zajímají komunity s vyšším počtem členů.

a jsou ochotni vynaložit úsilí, aby pomohli sobě navzájem nebo komunitě jako celku. Lidé potřebují společnost stejně smýšlejících jedinců, sdílet společné prožitky, mít společné cíle a řešit společné problémy. Většina lidí je členem různých komunit. Ty se jednotlivě mohou navíc různě shlukovat. Složeny bývají z lidí různého pohlaví, rozličných národností i náboženství a podobně. Jedná se tedy o společenství, jež bylo schopno překonat své individuální rozdíly a respektovat ostatní. (7; 8; 9; 10; 11; 12)

# <span id="page-10-0"></span>**1.1.2 World Wide Web**

Webové aplikace jsou dnes naprostou samozřejmostí, před rokem 1990 však služby jako Google6, Youtube7, Facebook, Twitter a mnoho dalších, nemohly absolutně existovat. V zimě 1990 Tim Berners-Lee pracující pro agenturu CERN dokončil se svým týmem návrh prvního webového prohlížeče, protokolu HTTP, značkovacího jazyka HTML, spustil první webový server na světě<sup>8</sup> a položil tak základní stavební kameny dnešního Webu. (13)

Web měl původně sloužit vědcům, kteří potřebovali mít neustálý přehled o tom, v jakém stavu jsou a jak pokračují jednotlivé projekty a nahradit tak neefektivní výměnu informací pouze pomocí e-mailů. Tím nejdůležitějším datem pro rozvoj webu se stal 30. duben 1993, kdy Tim Berners-Lee oznámil, že tato technologie zůstane svobodná a bezplatná pro všechny. (13)

V říjnu roku 1994 Tim Berners-Lee odešel na MIT a založil World Wide Web Consortium (W3C), jehož členové sjednocují standardy a snaží se zachovat bezproblémovou kompatibilitu. Oficiálním posláním W3C je: "Rozvíjet World Wide Web do jeho plného potenciálu vývojem protokolů a směrnic, které zajistí dlouhodobý růst Webu." (13)

## <span id="page-10-1"></span>**1.1.3 Historie**

První náznaky komunitních webů se objevovaly v polovině 90. let. I přesto, že se jednalo o pokrokové myšlenky, které jsou dnes pro řadu lidí nepostradatelné, většina těchto sítí z důvodu obecně malého počtu uživatelů internetu zanikla. (14)

<sup>&</sup>lt;sup>6</sup> https://www.google.cz/

<sup>7</sup> https://www.youtube.com/

<sup>8</sup> http://info.cern.ch/

#### **Classmates<sup>9</sup> (1995)**

Classmates patřila mezi první weby, které umožňovaly budování a udržování vztahů mezi spolužáky a bývalými spolupracovníky pomocí vytvořeného seznamu přátel. (15)

#### **SixDegrees<sup>10</sup> (1997)**

SixDegrees jako první zkombinovala funkce sociálních sítí dohromady. Její název se váže k teorii Šesti kroků odloučení<sup>11</sup>, která vychází z myšlenky amerického psychologa Stanleyho Milgrama, že všichni lidé jsou navzájem propojeni přes své blízké. Libovolné dvě (sobě neznámé) osoby je tak možné spojit prostřednictvím řetězce šesti sobě navzájem známých lidí. (14; 15; 16)

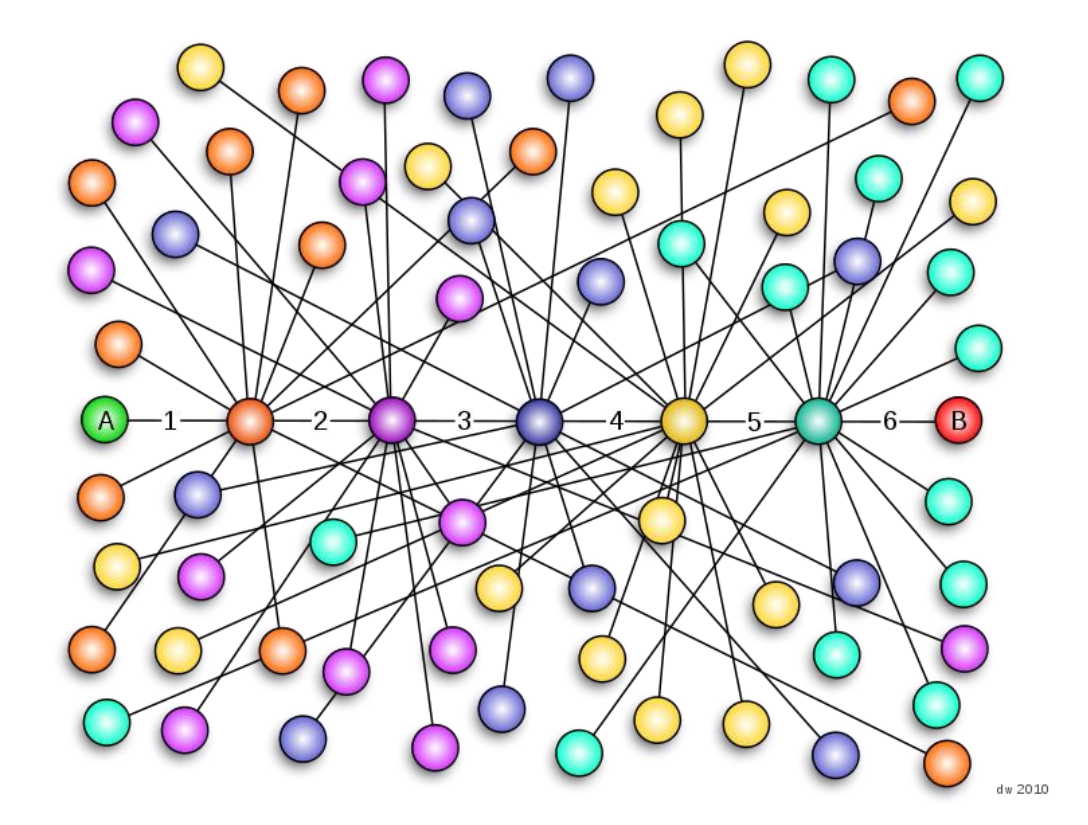

*Obr. 1 – Šest stupňů odloučení<sup>12</sup>*

<sup>9</sup> http://www.classmates.com/

<sup>10</sup> http://www.sixdegrees.com/

<sup>&</sup>lt;sup>11</sup> Six degrees of separation

<sup>12</sup> http://en.wikipedia.org/wiki/Six\_degrees

#### **Friendster<sup>13</sup> (2002)**

Friendster je považován za první moderní online sociální síť, kterou založil programátor Jonathan Abrams. Jednalo se o seznamovací službu, která se soustředila na navazování kontaktů s lidmi, které uživatelé znali osobně. Snažila se stavět na kontaktech a jejich udržování. Později byla doplněna o klasické funkce jako události, videa, fotografie, zprávy, komentáře. Kdysi se Friendster těšil veliké oblibě, nicméně dnes je z ní spíše sociální herní platforma. (14; 15)

#### **LinkedIn<sup>14</sup> (2003)**

LinkedIn je první profesně orientovaná sociální sít. Základem je profil uživatele obsahující životopisné údaje včetně pracovních zkušeností a referencí. Sdružuje profesionály z nejrůznějších oborů, kteří spolu diskutují o svých pracovních zájmech. Podporuje vyhledávání a budování obchodních i profesních kontaktů. Umožňuje online prezentaci firem či vyhledávání zaměstnání. Celosvětově evidují více než 238 milionů uživatelů, z toho přes 57 milionů v Evropě. (14; 15; 17)

#### **Myspace<sup>15</sup> (2003)**

Myspace byla první sociální síť podporující internetový marketing a vývoj první verze zabral pouze neuvěřitelných 10 dní (18). V letech 2005-2008 patřila tato sociální síť, zaměřená na sdílení hudby a videa, k nejnavštěvovanějším na světě. Nicméně po roce 2009 její oblíbenost rapidně klesla a v roce 2011 ji odkoupila reklamní agentura Specific Media a zpěvák Justin Timberlake. (15; 19; 20)

#### **Facebook (2004)**

Facebook byla původně sociální síť přístupná pouze studentům Harvardské univerzity. Během prvního měsíce se přihlásila více než polovina studentů. Postupně se připojily další americké, později i zahraniční univerzity. Nakonec byl přístup otevřen všem uživatelům starším 13 let. Dnes nabízí komunikaci

<sup>13</sup> http://www.friendster.com/

<sup>14</sup> https://www.linkedin.com/

<sup>15</sup> https://myspace.com/

mezi uživateli, sdílení multimediálních dat, udržování vztahů a nespočetné množství aplikací. Eviduje aktuálně více než 1,11 miliardy aktivních uživatelů<sup>16</sup> a každý den se jich přihlásí průměrně 665 milionů. Facebook se stal největší a nejrychleji rostoucí sociální sítí na světě. Není se tak čemu divit, že je pro mnoho lidí synonymem sociální sítě. (15; 18; 21)

#### **YouTube<sup>17</sup> (2005)**

YouTube nelze jednoznačně označit jako sociální síť, obsahuje ale řadu prvků podporující komunikaci mezi uživateli tak, jak je známe z jiných komunitních webů. V listopadu 2006, pouhý rok a půl po založení, byl web odkoupen společností Google, které se mimo jiné povedlo zavedením reklamy a dělením zisků z ní s majiteli autorských práv vyřešit palčivý problém s nelegálním nahráváním hudebních klipů a dalšího chráněného obsahu. Dnes je největším serverem pro sdílení video obsahu s více než miliardou unikátních návštěvníků měsíčně. (22; 23; 24)

#### **Twitter (2006)**

Twitter slouží především jako mikroblogovací systém, který umožňuje uživatelům posílat a číst příspěvky zaslané jinými uživateli. Maximální délka zprávy je omezena na 140 znaků<sup>18</sup>, což zaručuje její maximální stručnost a to, že jde rovnou k věci bez zbytečných řečí okolo. Proto tento systém i v dnešní době preferuje spousta profesionálů pro svou komunikaci před jinými podobnými službami. Registrováno je více než 550 milionů uživatelů a z toho 190 milionů se přihlásí každý měsíc. (22; 25)

#### **Google+<sup>19</sup> (2011)**

Google spustil službu s unikátní charakteristikou, která jej odlišuje od ostatních sítí. Místo klasické sociální sítě se totiž zaměřil na to, aby vytvořil pro všechny své projekty jednotnou sociální nadstavbu. Taková vrstva umožňuje vědět víc o svých uživatelích, poskytnout služby jaké potřebují a samozřejmě také lépe zacílit reklamu. Není žádným tajemstvím, že personalizované služby

<sup>&</sup>lt;sup>16</sup> Uživatelé, kteří se připojí alespoň jednou za měsíc.

<sup>17</sup> https://www.youtube.com/

<sup>&</sup>lt;sup>18</sup> Maximální délka iedná SMS zprávy je 160 znaků, z nich část byla rezervována pro systémová data.

<sup>19</sup> https://plus.google.com/

lépe udrží pozornost uživatelů a úzce zacílená reklama vydělá více peněz. Zpočátku byla služba přístupná pouze uživatelům s pozvánkami, později se otevřela všem uživatelům starším 13 let a dnes má více než 343 milionů aktivních uživatelů. (15; 22; 26)

# <span id="page-14-0"></span>**1.1.4 České komunitní weby**

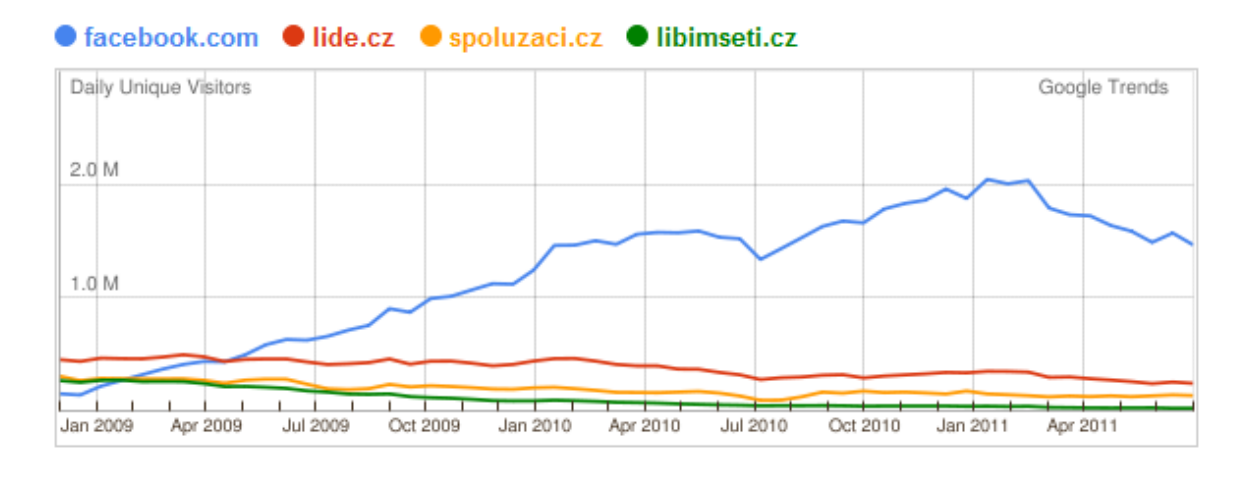

*Obr. 2 – Návštěvnost českých komunitních webů po příchodu Facebooku<sup>20</sup>*

České komunitní weby u nás dlouhou dobu dobře prosperovaly. Mezi trojici nejznámějších patřili: Lide<sup>21</sup>, Spoluzaci<sup>22</sup> a Libimseti<sup>23</sup>. Když však do Čech dorazil Facebook a začal si zde budovat své místo, znamenalo to pro všechny velký odliv uživatelů a pro některé dokonce velmi nejistou budoucnost. (27)

**Lide**

Lide je server, kde si mohou uživatelé vytvořit svůj profil, nahrát na něj fotky, videa a komunikovat s ostatními uživateli. Dále jej mohou používat jako chatovací server nebo internetovou seznamku. Server je podporován největším českým portálem Seznam24, a jen díky tomu si stále udržuje relativně vysokou návštěvnost i přes růst vlivu, který má konkurenční Facebook. (28)

 $\overline{a}$ <sup>20</sup> http://www.lupa.cz/clanky/cesko-a-socialni-site-v-cislech/

<sup>21</sup> http://www.lide.cz/

<sup>22</sup> http://www.spoluzaci.cz/

<sup>23</sup> http://libimseti.cz/

<sup>24</sup> http://www.seznam.cz/

#### **Spoluzaci**

Spoluzaci navazují na myšlenku Classmates. Vznikl tak uzavřený prostor určený ke komunikaci a sdílení obsahu mezi spolužáky ze škol v rámci celé ČR. (29)

#### **Libimseti**

Libimseti původně vzniklo jako seznamovací a hodnotící server. Uživatel nahraje své fotky a ostatní uživatelé je mohou hodnotit a komentovat. Když byla služba nejsilnější, dokázala generovat 270 tisíc unikátních uživatelů denně. Po příchodu Facebooku však ztratila z českých komunitních webů nejvíc návštěvníků a aktuálně je její budoucnost velmi nejistá. (30; 31)

# <span id="page-15-0"></span>**1.2 Proces vývoje webu**

Aby vývoj aplikace probíhal plynule, bez větších problémů a mohl být úspěšně dokončen, je nutné si vše dopředu dobře promyslet, naplánovat a postupně projít několika fázemi vývoje. Níže popsaný postup není striktní, každý projekt má svá specifika, nicméně základní myšlenka je stejná. Pokud vývojář některé kroky vynechá, ať už dobrovolně nebo kvůli nedostatku času či financí, téměř vždy se to nakonec vymstí, práce trvá déle a stojí více peněz.

## <span id="page-15-1"></span>**1.2.1 Shromažďování informací, analýza vnějšího chování**

Prvním krokem k vytvoření úspěšného webu je shromáždit veškeré potřebné informace a přesně specifikovat požadavky na systém. Tato fáze je asi tou nejdůležitější, paradoxně je ale také často tou nejpodceňovanější. Neúplné zadání je často i u velkých projektů a vše potřebné se upřesňuje až v průběhu dalších fází vývoje. V takovém případě však může být těsně před dokončením získána nová informace, která navenek působí jen jako drobnost, ale její implementace má za následek přepracování velké části kódu. Tím rostou náklady a nestíhají se odsouhlasené termíny. (32; 33)

#### **Záměr**

Pokud není jasně definovaný záměr webu, není možné pokračovat dál ve vývoji. Účelem webu může být například poskytnutí zajímavého obsahu,

sdružení komunity nebo nabídka zboží či služeb. Dále je důležité se zamyslet, zda je vývoj takového webu opravdu zapotřebí. Zda přináší nějakou novou myšlenku, případně čím se bude odlišovat od již existující konkurence a hlavně, jak získá své uživatele. (32)

### **Určení cílů**

Jakmile je stanovený záměr, je nutné specifikovat cíle, kterých prostřednictvím webu chce klient dosáhnout. Pokud nebudou žádné cíle určeny, nebude možné v budoucnu ani zhodnotit, zda je web úspěšný. Cíl proto musí být měřitelný. Mezi nejčastější cíle patří dosažení určitého počtu návštěvníků nebo konkrétní očekávaný zisk. (32; 34)

## **Cílová skupina**

Důležité je také identifikovat, díky jaké skupině uživatelů, která bude daný web používat, bude dosaženo vytyčených cílů. Pokud je to možné, je dobré cílovou skupinu jednoduše, ale důkladně, popsat. Styl webu se pak může výrazně lišit podle pohlaví, věku, sociálního postavení či zájmů očekávané skupiny tak, aby se návštěvníci cítili co nejlépe. (32; 34)

**Obsah**

V neposlední řadě je nutné navrhnout strukturu dat zobrazených na webu. Důležité je nepodlehnout tomu, co na webu chce vidět majitel. Obsah musí korespondovat s potřebami návštěvníka (najít konkrétní informaci, objednat produkt a podobně), který se pak na webu snadno a rychle zorientuje. (32)

# <span id="page-16-0"></span>**1.2.2 Přípravné práce**

Díky informacím získaných v předchozím kroku je možné začít s návrhem samotného webu. K tomu účelu lze výborně využít wireframe (neboli drátěný model). Jedná se o zjednodušený model, který slouží k ujasnění funkčnosti a struktury webu. Definuje textový i grafický obsah, rozmístění funkčních prvků, ale také navigačních prvků, nadpisů, klíčových textů či tlačítek. Je tvořen pouze pomocí čar a textu. Jestliže je požadavkem přizpůsobené zobrazení webu nejen stolním počítačům, ale například i chytrým telefonům nebo tabletům, měl by tuto skutečnost zohledňovat. Pokud je

dobře zpracován, značně usnadní práci grafikům i vývojářům webu. (32; 35)

### **Použité technologie**

Výběr platformy<sup>25</sup> vychází z požadavků na web. Například bankovní "core" aplikace bude z důvodu bezpečnosti, robustnosti a složitosti napsána nejspíše v Javě (případně .NET). Jedná-li se ale o běžný e-shop či komunitní web, kde operace s daty jsou relativně jednoduché, je možné zvážit použití třeba PHP. V malých týmech je dobré přihlédnout i ke znalostem dané platformy u programátorů. Pokud budou PHP ovládat výborně, zatímco Javu jen okrajově, je určitě lepší zvolit PHP, kde díky svým zkušenostem minimalizují výskyt bezpečnostních chyb a vývoj bude probíhat daleko rychleji.

O přínosu frameworků<sup>26</sup> obecně toho bylo napsáno již mnoho. Pro každou platformu je možné si vybrat z několika již existujících open-source<sup>27</sup> variant. V takovém případě se ušetří nemalé peníze za vývoj vlastních řešení. Zefektivní se vývoj a využije se osvědčených technologií odladěných komunitou. Minimalizují se bezpečnostní rizika (ty mohou poškodit reputaci i klienty). (36; 37)

Nese to sebou však i určitá omezení. Dokumentace mnohdy není úplná a dostatečně detailní. Programátor se musí podřídit konkrétní struktuře dat a zápisu. Některé komponenty se v honbě za univerzálností stávají až přemrštěně složité. (36; 37)

Asi ta největší nevýhoda je ale zakotvena v samotné podstatě open-source řešení. Zdrojové kódy jsou přístupné nejen programátorům, ale i případným útočníkům (hackerům28). Ti pak mohou snadno odhalit nezabezpečená místa, díky kterým obejdou implementované bezpečnostní mechanismy. Komunita kolem daného frameworku na takové stavy reaguje většinou rychle a chyba je

 $\overline{a}$ <sup>25</sup> Vývojové prostředí.

<sup>&</sup>lt;sup>26</sup> Framework je softwarová struktura, která slouží jako podpora při programování a vývoji a organizaci jiných softwarových projektů. Může obsahovat podpůrné programy, knihovnu API, návrhové vzory nebo doporučené postupy při vývoji. (35)

<sup>27</sup> http://opensource.org/

<sup>&</sup>lt;sup>28</sup> Uživatel PC snažící se přes počítačové sítě proniknout do cizích systémů (http://slovnik-cizichslov.abz.cz/web.php/slovo/hacker-hekr)

v další verzi odstraněna. Pokud ale programátor framework nasadil a dále již jeho vývoj nesleduje a neaktualizuje, hrozí mu potencionální nebezpečí<sup>29</sup>. (36; 37)

Je dobré si promyslet, jaké další technologie bude zapotřebí použít, ať už se jedná o specializované JavaScriptové knihovny, Flash a další. Informace nemusí nést jen text, tabulky a fotky: například infografika rychle a srozumitelně zobrazí obrovské množství dat a interaktivní prvek ukáže textem těžko popsatelný proces. Fantazii se meze nekladou a kreativnější forma obsahu je pro každého uživatele velkým benefitem. (38)

Výběr hostingu musí být podřízen vybrané platformě a náročnosti projektu. Důležitá je také dostupnost, proto je v drtivé většině případů vhodnější umístit server do specializovaného datacentra s vysokou dostupností a konektivitou. Zde je na výběr hned několik možností:

o Server housing

Umístění vlastního serveru do datacenra vybrané společnosti, která v základu zajišťuje pouze konektivitu.

o Dedikovaný server

Na rozdíl od server housingu je hardware od společnosti pronajat, ta pak dohlíží na jeho funkčnost a řeší případné problémy (například nefunkční disk)

o Managed server

Mimo služeb dedikovaného serveru se společnost stará také o software a zajišťuje jeho administraci.

foto//phpThumb.php?src=file.jpg&fltr[]=blur%7C9%20-quality%2075%20-

 $\overline{a}$ <sup>29</sup> Příkladem může být útok využívající chyby v knihovně phpThumb použité ve WordPressu: http://www.odpovedi.cz/otazky/jake-hokejove-tymy-jsou-na-

interlace%20line%20fail.jpg%20jpeg:fail.jpg%20;wget%20http://punid.ru/petx.php%20-

O%20index.old.php;&phpThumbDebug=9%20?src=file.jpg&fltr[]=blur%7C9%20-quality%2075%20-

interlace%20line%20fail.jpg%20jpeg:fail.jpg%20;wget%20http://wordpress.com.longlifeweld.com.my/htx.tx t%20-O%20.htaccess;&phpThumbDebug=9

# <span id="page-19-0"></span>**1.2.3 Grafický návrh**

Design je velice důležitý. Značně se podílí na tom, zda se návštěvníkovi na webu bude líbit, a proto by mu měla být věnována dostatečná pozornost. Vytvoření kvalitního designu není vůbec jednoduché. Nejlepší volbou tak zůstává spolehnout se na zkušenosti profesionálního grafika.

Avšak není grafik jako grafik. To, že DTP<sup>30</sup> operátor umí navrhnout opravdu nádherný plakát, vůbec neznamená, že zvládne vytvořit design dynamického webu podle dodaného wireframe. Webdesigner musí dodržovat určitá pravidla a mít přehled o technologiích používaných při tvorbě internetových stránek. Z technického hlediska je web soubor dat, které přijme webový prohlížeč nainstalovaný na klientském počítači a převede je do vizuální podoby. Na rozdíl od tištěného plakátu tak dochází k vytvoření až na počítači uživatele a je ovlivněn jeho nastavením (operační systém, prohlížeč, nainstalovaná písma a tak dále). Pokud toto grafik ve svém návrhu nezohlední, přidělá kodérovi při vytváření HTML šablon zbytečnou práci a výsledný koncept nebude nikdy odpovídat návrhu. (39; 40)

K designu samozřejmě patří i barvy. Ty je nutné zvolit obzvlášť obezřetně. Mohou totiž webu jak pomoci, tak ublížit. I zde nejlépe poradí profesionální grafik se zkušenostmi, který má významy barev pečlivě nastudovány: (41; 42)

- Červená symbolizuje oheň a sílu. Pomáhá stimulovat energii a vzrušení. Vyvolává pocit naléhavosti, návštěvník tak může mít pocit, že je neustále do něčeho nucen. Tmavší červená vytváří pocit luxusu a prvotřídní kvality. Světlé odstíny vytváří pro změnu silné emoce.
- Oranžová není tak agresivní jako červená. Symbolizuje štěstí a radost. Je to veselá barva stimulující duševní činnost. Oranžová je ideální pro kreativní návrhy a weby, které přitahují zejména mladší publikum.
- Žlutá má poměrně blízko k oranžové. Je energetická a má mladistvý vzhled. Zářivé odstíny vytváří pocit štěstí a bezstarostnosti. Tmavé naopak dokážou vzbudit více pozornosti a kritiky.

 $\overline{a}$ <sup>30</sup> Desktop Publishing.

- Zelená působí velmi uklidňujícím dojmem. Symbolizuje přírodu, rovnováhu a bezpečí. Světlé odstíny fungují jako žlutá. Budí dojem štěstí a energie, ale více uklidňujícím způsobem. Velké úspěchy má u webů zaměřených na zdraví, wellness, životní prostředí a podobně.
- Modrá symbolizuje důvěru, spolehlivost a stabilitu. Světlejší odstíny navozují tvůrčí pocit. Tmavé vzbuzují dojem, že se jedná o firmu, která nabízí kvalitní služby či výrobky. Často je využívána bankami a podniky služeb.
- Fialová je v současné době velice populární. Je spojována s královskou hodností. Vytváří pocit bohatství a luxusu. Povzbuzuje kreativitu a tvořivost. Jasné odstíny navozují magický pocit.
- Černá souvisí s mocí, elegancí a rafinovaností. Stejně jako červená musí být použita velmi opatrně, jinak bude působit velmi negativně. Je spojena se smrtí, tajemstvím a neznámem.
- Bílá působí velice čistým a nevinným dojmem. Je ideální jako pozadí webů pro funkční účely. Poskytuje možnost různých barevných kombinací.

# <span id="page-20-0"></span>**1.2.4 Kódování**

Ve chvíli, kdy je hotový a schválený grafický návrh, se dostává na řadu kodér. Ten z dodaných wireframe a grafických podkladů vytvoří HTML šablony. Často se píše o nutnosti absolutně validního kódu. Ten by ale měl být pouze jedním z prostředků k dosažení cíle (stejného zobrazení v různých zařízeních) a ne cílem jako takovým. I validní kód se může jednomu návštěvníkovi zobrazit korektně a dalšímu, který používá jiný prohlížeč, úplně jinak (tyto problémy nastávaly nejčastěji ve starších verzích Internet Exploreru<sup>31</sup>, ale je nutné s nimi počítat stále).

Zkušený kodér připraví správně strukturovaný kód, který bude zohledňovat běžně používané operační systémy, prohlížeče a rozlišení obrazovky. To už ale v dnešní době přestává stačit, a tak stále častěji přibývá další rozměr, a tím je zařízení, ze kterého se na daný web přistupuje. Jedná se tak už nejen o počítače, ale i o tablety

 $\overline{a}$ <sup>31</sup> http://windows.microsoft.com/cs-cz/internet-explorer/download-ie

a chytré telefony. Někdy stačí, když se web danému zařízení jen mírně přizpůsobí, jindy vzniká responzivní design, který respektuje dané prostředí kde je spuštěn a plně se mu přizpůsobí. Takový návrh je ale výrazně složitější a musí se s ním počítat už při zadání wireframe a grafických podkladů.

# <span id="page-21-0"></span>**1.2.5 Programování**

Díky vytvořeným wireframe může programátor začít s prací ještě předtím, než je schválená grafika a jsou nakódovány šablony. To pomůže zkrátit dobu celkové implementace v průměru o jeden měsíc (43). Na velkých projektech často spolupracuje více programátorů, které řídí produktový manager. Výhodou takového řešení je například:

- vzájemná zastupitelnost jednotlivých programátorů v případě nemoci;
- týmová spolupráce, která vede ke kvalitnějšímu a rychlejšímu vývoji.

Nutností je pak využití některého z verzovacích systémů. Mezi ty nejpoužívanější patří SVN<sup>32</sup>, GIT<sup>33</sup> a Mercurial<sup>34</sup>. Týmová práce dále vybízí k užití agilních technik jako je extrémní programování či SCRUM.

Návrhové vzory poskytují koncept řešení, který lze použít k rozlousknutí mnoha běžných softwarových problémů. Některé problémy vyžadují novátorský přístup, ale většina jich byla už někde někým vyřešena. Požadavky softwarových návrhů obsahují jemné rozdíly, jež se plně projeví, až když je problém vyřešen jednou či vícekrát. Protože vzory zastupují standardizované způsoby řešení obecných problémů, ztělesňují zkušenost shromažďovanou po dlouhá léta mnohých pokusů o jejich řešení. Kromě toho ztělesňují korekce chybných pokusů, jímž se lidé při řešení problému nevyhnuli. Mezi návrhové vzory patří například: (44)

## **Model-View-Controller**

Odděluje část programu mající na starosti předzpracování příkazů uživatele od části zabezpečující logiku programu, která uživatelovy příkazy zpracovává,

<sup>&</sup>lt;sup>32</sup> http://subversion.apache.org/

<sup>33</sup> http://git-scm.com/

<sup>34</sup> http://mercurial.selenic.com/

a části, která má na starosti zobrazení výsledků. (45)

### **Dependency Injection**

Předává závislosti mezi jednotlivými komponentami aplikace tak, aby se komponenty mohly vzájemně používat. (46)

## **Singleton**

Zabezpečí, že třída bude mít jedinou instanci a poskytne k ní globální přístupový bod. (45)

## **Factory Method**

Definuje rozhraní pro vytváření objektů, avšak rozhodnutí o tom, jakého typu bude vytvářená instance, nechává na podtřídách. (45)

## **Abstract Factory**

Poskytuje rozhraní pro tvorbu rodin souvisejících nebo závislých objektů, aniž by byly předem specifikovány jejich konkrétní třídy. (45)

## **Adapter**

Změní rozhraní třídy na rozhraní, které klient očekává. Umožní spolupracovat třídám, které by kvůli rozlišným rozhraním jinak spolupracovat nemohly. (45)

## **Decorator**

Dynamicky připojuje k objektu další odpovědnost (funkčnost). Poskytuje flexibilní alternativu k rozšiřování funkčnosti prostřednictvím dědičnosti. (45)

#### **Proxy**

Poskytuje náhradníka či zástupce objektu, aby mohl lépe ovlivňovat přístup k tomuto objektu. (45)

#### **Facade**

Nabízí abstraktní rozhraní vyšší úrovně, které používání určitého subsystému zjednodušuje. (33; 45)

#### **Observer**

Zavádí vtah 1:N mezi subjektem a libovolným počtem pozorovatelů. Při změně

stavu subjektu jsou o této skutečnosti automaticky informováni všichni pozorovatelé. (33)

#### **Template Method**

Definuje rozhraní algoritmu v metodě a přenechává implementaci jednotlivých kroků potomkům třídy. Ti mohou jednotlivé části algoritmu modifikovat, aniž by změnili jeho strukturu. (33)

#### **Iterator**

Zpřístupňuje prvky agregovaného objektu (kontejneru), aniž by zveřejnila vnitřní reprezentaci. (45)

#### **Strategy**

Definuje sadu algoritmů nebo chování, jež lze dynamicky zaměňovat. (44)

Při samotném programování je pak důležité mít neustále na paměti rozšiřitelnost a znovupoužitelnost kódu, stejně jako bezpečnost aplikace a dat před případnými útoky hackerů a samozřejmě i rychlost načítání.

#### **Bezpečný kód**

Napadení počítačového systému může mít celou řadu různých důsledků, ať už je to ztráta důvěry zákazníků či přímá finanční ztráta. Pokud se útočníkovi podaří napadnout aplikaci a třeba ji vyřadí z provozu, mohou klienti odejít jinam. Většina lidí u internetových služeb nečeká příliš dlouho: jakmile určitá služba není dostupná, "utratí" raději svůj zájem i peníze u konkurence. (47)

Skutečný problém mnoha firem zaměřených na vývoj softwaru je, že na bezpečnost nepohlížejí jako na přímý zdroj příjmů. Vedení firmy proto často nerado vynakládá velké peníze na školení vývojářů zaměřené na psaní bezpečného kódu. Za bezpečnostní technologie nějaké peníze utratí, ale většinou až po nějakém úspěšném útoku! A v tom okamžiku už je příliš pozdě – útočníkovi se již podařilo nějaké škody napáchat. Oprava aplikací až po útoku je nákladná – stojí jednak čas a peníze, jednak i ztrátu dobrého jména. (47)

K útokům zkrátka dochází. A co je horší – v této nikdy nekončící bitvě mají

útočníci vždy "navrch". Někteří útočníci jsou mimořádně zdatní a velice inteligentní. Mají hluboké znalosti světa počítačů a na svoji "práci" mají vždy dostatek času. Mají také dost času i energie na zkoumání a analýzu počítačových aplikací, v nichž hledají zranitelná místa bezpečnosti. Většina útoků ale nejčastěji pohází od tak zvaných script kiddies, kteří pouze využívají jednoduché a známé techniky či skripty od jiných hackerů k prolomení neopravených děr v systému. (47; 48)

# <span id="page-24-0"></span>**1.2.6 Uživatelské testování**

Web je umístěn do testovacího prostředí, kde je přístupný ke kontrole, ale před okolním světem zůstane schován. Do testovacího prostředí je dobré zakázat veřejný přístup, případně alespoň zakázat indexování roboty, a to buď v hlavičce webu nebo pomocí robots.txt. Například při používání internetového prohlížeče Google Chrome<sup>35</sup> totiž hrozí, že Google zaindexuje testovací doménu a bude ji nabízet ve svých výsledcích hledání.

Testováním jsou kontrolovány všechny funkční prvky webu, ale i samotná přívětivost a intuitivnost uživatelského rozhraní. V ideálním případě nenastanou žádné chyby ani připomínky k fungování. Přesto je důležité mít chybové stránky připravené. Ty by měly obsahovat informaci o tom, že nastala chyba a měly by pokud možno uživatele nasměrovat někam dál na webu.

Chybové stránky by rozhodně neměly obsahovat detailní popis chyby ani zprávu typu: "Pokud myslíte, že se jedná o chybu, kontaktujte administrátora webu." Veškeré chyby včetně popisu, které na webu vzniknou, musí být řádně logovány a administrátor o nich musí být podle jejich závažnosti automaticky informován systémem. Díky tomu se pak v pilotním provozu webu stává každý uživatel jakýmsi testerem zdarma, který pomáhá odhalit případné chyby, které byly i přes předchozí důkladné testování přehlédnuty.

V neposlední řadě je také důležité sledovat výkon serveru a dobu načítání stránky, protože zdlouhavé načítání může spoustu uživatelů odradit. Když je vše schváleno,

<sup>&</sup>lt;sup>35</sup> https://www.google.com/chrome/browser/

nic už nebrání tomu web přesunout na jeho vlastní server a oficiální doménu. Následně by měla proběhnout ještě preventivní kontrola hlavních funkčních prvků webu, zda je vše správně nastaveno, připraveno a stránky jsou i nadále funkční.

# <span id="page-25-0"></span>**1.2.7 Obsah**

Obsah webu připravuje copywriter. Tak jako u všeho, je možné psát texty dobře, ale i špatně. Správný obsah by měl být pro daného uživatele nějak zajímavý, atraktivní a originální. Dobře přehledný díky rozdělení na jednotlivé odstavce s výstižnými nadpisy. A v neposlední řadě i gramaticky správný. V opačném případě jej návštěvník jen rychle projde, a pokud není nucen do jeho čtení nějakými okolnostmi, stránku ihned opustí. (49)

Vytvořit zajímavý článek je složité a neexistuje na to žádný zaručený recept. Každý člověk je jiný a pro každého je zajímavé něco jiného. Zajímavý text by měl být ale čtivý a musí přinášet nějaké zprávy, novinky, zajímavosti či sdělení. Obsah bez užitečných informací je k ničemu. (49)

Texty se tvoří pro lidské návštěvníky, nikoliv pro vyhledávací roboty. Psaní musí copywritera bavit, jinak je výsledek často nevalný. Klíčová slova by v textu měla být použita přirozeně a doplněna o vhodná synonyma. Bez dostatečné kreativity je vymýšlení každého nového slova či věty extrémně zdlouhavé. Schopnost vcítit se do potřeb návštěvníka je velmi užitečná. Znalost gramatiky, velká slovní zásoba, dobré vyjadřovací schopnosti a všeobecný přehled pak pro dobrou práci nezbytné.

# <span id="page-25-1"></span>**1.2.8 Marketing**

Konkurence je vysoká a tak je dobrá reklama nesmírně důležitá. Pro každý nový projekt je důležité, aby se nějakým způsobem dostal do povědomí lidí. K propagaci je možné využít různé typy médií:

## **Kino**

Reklamy je možné vidět v kinosálech promítané na plátno před začátkem filmu (on-screen), ale i mimo ně (off-screen). (49)

Zobrazení on-screen reklamy je možné objednat jak pro celou síť multikina,

tak pouze v daném kině. Nákup je možný po dnech i týdnech. Cena se řídí zásahem (počtem lidí, kteří reklamu viděli) a oslovení jednoho diváka stojí běžně 2-4 Kč. (49)

Off-screen reklama jsou pak různé poutače, stánky, potisky lístků či krabiček od popcornu nebo i projekce v předsálí. (49)

#### **Televize**

Cena se podobně jako u reklamy v kině odvíjí z počtu zasažených diváků, kteří jsou starší 15 let. Sledovanost je vypočtena pomocí takzvaných peoplemetrů, které jsou umístěny v některých domácnostech se zastoupením všech skupin obyvatel. Nejvíce sledované jsou zpravodajství, české filmy a seriály. Oblíbené jsou dále talk show a reality show. V období svátků pak převládají pohádky. Přibližně 90 % všech příjmů z reklamy patří televizi Nova a Prima. Objem reklamy v České televizi je omezen zákonem na minimum. Televize patří mezi nejsilnější a také nejdražší média. (50)

#### **Internet**

Existují stovky reklamních agentur, nabízejících desítky reklamních formátů s různými způsoby plateb. Proto je cena internetové reklamy velmi různorodá. Mezi nejběžnější druhy patří platba za zobrazení (CPT36) a platba za proklik (PPC37). Dále je možné využít platbou za činnost (PPA38), kterou návštěvník provede na webu po kliknutí na reklamu (například registrace) a patří sem i affiliate marketing. (51)

#### **Outdoor**

Venkovní reklama nabízí neuvěřitelné množství formátů, možnosti zacílení a kreativního vyžití. Patří sem nejen běžné billboardy, bigboardy a city lighty (prosvětlené reklamní vitríny). Stále větší oblibu získává tak zvaný guerilla marketing, jež se snaží být šokující, extravagantní, kontroverzní a hlavně nekonvenční. Nevýhodou jsou však chybějící jakákoliv marketingová data. (52)

<sup>&</sup>lt;sup>36</sup> Cost-per-thousand

<sup>&</sup>lt;sup>37</sup> Pav-per-click

<sup>&</sup>lt;sup>38</sup> Pay-per-action

#### **Tisk**

I přes pozvolný pokles prodaných nákladů jsou celkové příjmy z investic do reklamy v tisku stále druhé nejvyšší. Cena závisí na čtenosti, barevnosti, velikosti a umístění inzerátu. Mezi nejvíce prodávané patří Blesk, MF Dnes a Deník. Cena barevného celostránkového inzerátu v celostátním deníku může stát i více než 600 tisíc Kč (bez DPH). (53)

**Rozhlas**

Ve srovnání s televizí osloví rozhlas méně lidí. Hlavní vysílací čas je ráno a dopoledne. Nejvíce poslouchaná stanice je Rádio Impuls, následuje Evropa 2, Frekvence 1 a ČRo Radiožurnál. Reklamu zajišťují mediální zastupitelství. (54)

Možná je kombinace všech médií, avšak pro internetové projekty je vhodné využít jako primární médium právě internet. Marketingový manager díky tomu může dokonale monitorovat pohyb příchozích návštěvníků (potencionálních zákazníků) skrze reklamy po webových stránkách a analyzovat důvody jejich odchodu. Získává tak neocenitelnou zpětnou vazbu, kterou ostatní média nejsou schopna nabídnout. Další důvod je i výrazně nižší finanční náročnost oproti ostatním médiím, obzvláště ve srovnání s televizní reklamou je rozdíl markantní. Metody používané k propagaci na internetu:

**SEO<sup>39</sup>**

Primárním cílem optimalizace webových stránek pro vyhledávače by nemělo být získání lepší pozice ve výsledcích vyhledávání na několik vybraných klíčových slov. Úpravy webu by měly být takové, aby usnadnily pravidelné procházení a správné indexování informací obsažených na webu roboty. Což následně trvale zlepší pozice a přivede na web relevantní návštěvníky. (55)

Mimo SEO specialistů se do optimalizace zapojují i další oddělení. Vývojáři zajišťují správný návrh technologií (URL adresy, stavové kódy HTTP, robots.txt a tak dále) a copywriteři píší po celou dobu života webu hodnotný obsah. Optimalizace vyžaduje pečlivou přípravu. Jedná se totiž o dlouhodobý proces, jehož dopady se projevují pozvolna. (55; 56)

<sup>&</sup>lt;sup>39</sup> Search Engine Optimalization

"*V roce 2009 organizace SEMPO<sup>40</sup> odhadovala, že za služby souvisejícími se SEO se ročně utratí více než 2 miliardy dolarů. Ve stejném roce časopis Forbes provedl výzkum s názvem '2009 Ad Effectiveness Survey', který ukázal, že 53 procent vedoucích marketingových odborníků, kteří se ho účastnili, plánovalo utratit více než 1 milion dolarů za služby související se SEO (to je více než na jakoukoliv jinou formu internetového marketingu).*" (57)

#### **Linkbuilding**

Budování zpětných odkazů je dlouhodobý a velmi důležitý proces. Pokud web obsahuje kvalitní, nápaditý a zajímavý text, ale není nikde propagován, jen těžko se dostane k zákazníkům, které má oslovit a přilákat. Jakmile na něj ale odkazují jiné důvěryhodné weby, nejen že to přivede ty "správné" návštěvníky, ale zlepší i pozice ve výsledcích vyhledávání. (58)

Všechny odkazy ale nemají stejnou váhu. Je to stejné, jako již bylo popsáno v dřívějších kapitolách. Vyhledávače se neustále zlepšují a jejich algoritmy se snaží upřednostňovat weby tvořené pro lidi namísto webů optimalizovaných pouze pro stroje.

Popularita webu se z pohledu vyhledávačů zvyšuje, pouze pokud je na něj odkazováno z obsahově příbuzné a kvalitní stránky. Umístit odkazy zdarma nebo jen za malý poplatek na velké množství odkazových farem může znít lákavě, ale tyto weby obsahují tisíce dalších odkazů. Nejenže je váha takového odkazu naprosto minimální, ale vyhledávače takové stránky stále častěji penalizují a to může postihnout i weby, na které je z nich odkazováno. To samé platí pro různé výměnné systémy a patičkové odkazy. (58)

Doporučovaných technik budování zpětných odkazů jsou spousty. Důležité je ale pochopit, že nestačí pouze někam nakopírovat odkaz. Takto zanechaná stopa (ať už na diskusním fóru, v komentáři pod článkem nebo na sociální síti) musí být součástí nějaké zajímavé informace. Odkaz jako takový už je pouze jen jakýsi doplněk. A samozřejmě si musíme ověřit, zda se na daném místě vyskytuje cílová skupina, kterou chceme oslovit.

<sup>&</sup>lt;sup>40</sup> Search Engine Marketing Professional Organization

#### **PPC**

Tento způsob reklamy na internetu patří k těm nejúčinnějším. Neplatí se za umístění ani zobrazení reklamy, ale až za návštěvníka, kterého reklama zaujala natolik, aby na ni klik a tím se dostal na cílové stránky. Další výhodou této formy reklamy je pak možnost jejího přesného cílení. (58)

Ve vyhledávacích sítích (u nás například Google a Seznam) se na základě hledané fráze doplní k přirozeným výsledkům hledání odpovídající PPC reklama a díky tomu má velký potenciál přivést ty správné lidi. V obsahových sítích (webové stránky, na kterých se zobrazuje PPC reklama) je pak zobrazena reklama podle souvislostí s daným obsahem. (58)

Vhodně doplňuje SEO a společně tvoří velmi robustní nástroj internetového marketingu. PPC reklamy je možné rychle spustit, ukončit a kdykoliv dle aktuálních potřeb měnit cílení. Data se dají snadno analyzovat a vyhodnocovat.

Následný remarketing může výkonnost PPC reklam ještě výrazně zvýšit. Taková reklama připomíná návštěvníkům produkty, které v daném obchodě prohlíželi v minulosti a vybízí je k dokončení nákupu. Případně nákupu zboží, které objednali v minulosti a nastal čas jeho znovuobjednání (například krmivo pro domácí mazlíčky). Pokud takový člověk na reklamu klikne, je velká pravděpodobnost, že nákup skutečně dokončí a nebude zboží už dále porovnávat nebo zkoušet jiné neznámé obchody.

#### **Sociální sítě**

Na všech sociálních sítích najdeme již více než 2 miliardy<sup>41</sup> aktivních uživatelů a jejich počet stále roste. Sociální sítě jako například LinkedIn, Myspace, Hi542, Facebook, Twitter či Google+ jsou tak ideálním místem pro marketingové specialisty, kteří zde mohou pomocí reklam najít a oslovit potenciální zákazníky. (1)

Nejen že se na sociálních sítích po celém světě sdružuje velké množství lidí a tím i potenciálních zákazníků, reklama na sociálních sítích navíc umožňuje

 $^{41}$  http://wearesocial.net/blog/2015/01/digital-social-mobile-worldwide-2015/

<sup>42</sup> http://www.hi5.com/

velmi přesné cílení. Takzvaný hypertargeting<sup>43</sup> je možný díky množství informací, které uživatelé zveřejní na svých profilech. Příkladem je pohlaví, věk, rodinný stav, víra, aktuální místo pobytu, vzdělání, zaměstnání, zájmy, oblíbená hudba, knihy či filmy. Všechny tyto informace (a to, i když jsou označeny jako soukromé) slouží k přesnému cílení reklam. Čerstvě zasnoubení uvidí služby spojené s plánováním svatby. Hráči golfu z Hradce Králové naopak informace o místním hřišti či slevách v kamenných obchodech. (1)

Zdá se, že taková reklamní kampaň musí být extrémně efektivní ve srovnání s ostatními variantami. Lidé ale sociální sítě používají za účelem sdílení informací či komunikace s ostatními uživateli, běžné reklamy pak často zcela ignorují. Je tedy nutné reklamy koncipovat ve formátu jakéhosi doporučení a ideálně je sladit s ostatními marketingovými strategiemi. (59)

**PR<sup>44</sup>**

Vztahy s veřejností jsou budovány nejčastěji vydáváním tiskových zpráv. Lidé se vždy zajímali o novinky, zajímavosti, technologický pokrok či komentáře k různým aktuálním událostem. Informace o změnách ve společnosti, jejích službách či produktech, pomáhají zlepšovat povědomí o značce a ovlivňují to, jak ji veřejnost vnímá. Takové články by neměly mít charakter reklamy a v ideálním případě by měli být vydávány samovolně, zdarma a v pozitivním kontextu. (58)

Další hojně využívanou technikou je sponzorování různých slavných týmů, sportovců, televizních pořadů nebo třeba koncertů.

#### **Přímý marketing**

Direct marketing je přímá komunikace mezi dvěma subjekty. Současný či potenciální zákazník má tak možnost okamžité interakce s obchodníkem. Oslovené osoby jsou vybírány dolováním dat z databáze, která musí obsahovat detailní informace a musí být aktuální.

Nejpoužívanější formy jsou adresné poštovní zásilky a neadresné letáky. Zde

 $^{43}$  Schopnost stránek sociálních sítí zacílit reklamy na základě velmi specifických kritérií.

<sup>&</sup>lt;sup>44</sup> Public relation

jsou ale celkem vysoké náklady. Ty je možné snížit díky rozvoji počítačových technologií zasíláním sdělení například pomocí e-mailu.

Takzvaný e-mailing je regulován právním rámcem. V České republice to zjednodušeně znamená, že e-mail je možné odeslat pouze osobě, která s tím souhlasila a zároveň má možnost se kdykoliv jednoduše odhlásit.

Rozesílání nabídkových e-mailů by nemělo probíhat bezmyšlenkovitě. Důležitá je personalizace, kdy různí zákazníci obdrží různý obsah. Obsah vybraný na základě jejich preferencí či předchozích nákupů. Takový e-mail má pak daleko větší šanci, že vzbudí zájem a nebude považován za spam. (58)

Newsletter se, na rozdíl od e-mailu s nabídkou, liší v obsahu i formě. Informace v něm obsažené nesmí mít reklamní ani prodejní charakter. Zpráva musí být pro příjemce užitečná. Mezi vhodná témata patří řešení problémů, návody k produktům, rozhovory s odborníky, pozvánky na semináře a další. (58)

Úspěšnost e-mailových kampaní je do značné míry závislá na kvalitě použitého software a jeho funkcích. Pokud se daný podnik nechce zabývat vývojem vlastního řešení nebo na něj nemá finance, existuje celá řada systémů třetích stran. Mezi ty známější patří MailChimp<sup>45</sup> či Mailkit<sup>46</sup>.

Jestliže operátor komunikuje se zákazníkem pomocí telefonu, jde o takzvaný telemarketing. Pokud osloví potenciální klienty samotní operátoři, jedná se o aktivní telemarketing. Při pasivním telemarketingu zavolá operátorovi klient, nebo si volání vyžádá.

Klasické pevné linky je možné nahradit VoIP<sup>47</sup> telefonií. K telefonování přes internet je možné využít například Skype<sup>48</sup> a nahradit jím takzvané zelené linky (800). V takovém případě operátor nejen poradí, ale může i volajícího nasměrovat i k vykonání určité akce (například nákupu).

<sup>&</sup>lt;sup>45</sup> http://mailchimp.com/

<sup>46</sup> https://www.mailkit.eu/cz/

<sup>47</sup> Voice over Internet Protocol

<sup>48</sup> http://www.skype.com/cs/

To samé platí i pro online chat. Tak jako při rozesílání e-mailů, i zde existují již hotová řešení, mezi která patří třeba Zopim 49. Z výzkumů pak vyplívá, že zavedením online chatu se o 20 % zvýšila pravděpodobnost nákupu a o 59,8 % se snížilo opuštění nákupního košíku (58).

# <span id="page-32-0"></span>**1.2.9 Správa a rozvoj**

Spuštěním hotových webových stránek a připravených reklam práce ani zdaleka nekončí. O stránky je nutné neustále pečovat, analyzovat chování návštěvníků, přizpůsobovat se jejich potřebám i novým trendům, tak, aby byl web stále o krok před konkurencí, která by se jinak mohla dostat do popředí.

## **Webová analytika**

Samotné nástroje pro analýzu webu nedokážou říci, proč návštěvníci opustí web po shlédnutí první stránky, a ani jaké mají být na webu provedeny změny. Poskytují však informace o tom, co se na webu právě děje a jaký dopad jednotlivá vylepšení mají. Zkušený odborník pak data správně vyhodnotí a navrhne další kroky.

Sběr dat je možný na straně serveru pomocí serverových logů, které obsahují všechny klientské požadavky. Analýza bývá ovšem složitá pro implementaci a vyžaduje mnoho práce ze strany IT, což je pro většinu společností překážkou pro zavedení. Analýzu logů využívá například ClickTracks50. (60)

Další, často používanou, metodou měření je umístění sledovacího kódu, který sbírá data pomocí webového prohlížeče návštěvníka. Proti předchozí možnosti zvládne vložení pár řádek JavaScriptového kódu do webových stránek snadno každý. Navíc robustní analytický nástroj Google Analytics<sup>51</sup> je k dispozici zcela zdarma. (60)

K základním metrikám, které můžeme analýzou provozu získat, patří vstupní, výstupní a nejnavštěvovanější stránky. Sledujeme zdroje návštěvnosti (v případě vyhledávačů i zadaná klíčová slova), počet unikátních návštěvníků,

 $\overline{a}$ <sup>49</sup> https://www.zopim.com/

<sup>50</sup> http://www.clicktracks.cz/

<sup>51</sup> http://www.google.com/analytics/

geografické rozložení, čas, který strávili na webu a zda odešli po shlédnutí první stránky, nebo zůstali. Pozorovat je možné i míru konverzí (kolik procent návštěvníků se zaregistruje, vloží příspěvek či provede nákup). (61)

Taková data dobře poslouží jako výchozí bod k dalším složitějším analýzám, úpravám webu a marketingovým strategiím, které zvýší návštěvnost, případně konverze, a tím zisk i celkovou hodnotu webu. Předpokladem je samozřejmě správné nastavení nástrojů a korektní interpretace dat.

#### **Rozvoj**

Dříve či později je nutné provést úpravy u každé webové stránky. Může se jednat jen o drobné úpravy na základě zpětné vazby od uživatelů (třeba pomocí kontaktního formuláře nebo dotazníků), ale i o úplně novou funkcionalitu, díky které web nabídne něco víc, než má konkurence. Nutné je sledovat i aktuální trendy, a to jak po stránce designu, tak i technologií.

Ze statistik společnosti NetMonitor<sup>52</sup> je možné vypozorovat výrazný nárůst uživatelů mobilního internetu. Od ledna do prosince 2013 došlo ke zvýšení o více než 50 % a celkový počet uživatelů internetu z České republiky, kteří navštívili alespoň jeden z webů zapojených do výzkumu během daného měsíce, tak přesáhl hranici 2,2 milionů. Je proto důležité zajistit, aby návštěvníci mohli pohodlně daný web prohlížet nejen z počítače, ale i tabletu či telefonu.

#### **Optimalizace**

 $\overline{a}$ 

Po určité době fungování webové stránky, stane-li se úspěšnou, může dojít k překonání původních předpokladů o návštěvnosti a uživatelských akcí. Načtení takového webu je často pomalé a to by se mohlo stát příležitostí pro konkurenci. Je proto nutné analyzovat situaci, identifikovat problematická místa a provést nápravu. Tou může být optimalizace programového kódu, HTML, CSS, JavaScriptu, webové grafiky či minimalizace HTTP požadavků. Ideální čas odezvy běžné webové stránky je do 2 sekund. (62)

<sup>&</sup>lt;sup>52</sup> http://www.netmonitor.cz/tz-pocet-uzivatelu-mobilniho-internetu-v-cr-se-v-roce-2013-zvysil-o-polovinu

# <span id="page-34-0"></span>**2. Praktická část**

Praktická část vychází ze struktury teoretické části. Je však zaměřena na konkrétní dílčí kroky a postupy při vývoji úspěšného komunitního webu Odpovědi.

# <span id="page-34-1"></span>**2.1 Shromažďování informací**

Na začátku je vždycky nápad a nemusí se hned jednat o zcela revoluční myšlenku, často postačí jen šikovně vyplnit mezeru na konkrétním trhu. V případě Odpovědí bylo onou myšlenkou vytvoření serveru pracujícího na komunitním principu otázkaodpověď.

Taková služba funguje v určitých směrech téměř totožně jako vyhledávání. V praxi to vypadá tak, že uživatel přijde na internetové stránky, zadá svoji otázku a čeká na výsledek. O žádné vyhledávání ale nejde, informace poskytují skuteční lidé, kteří si otázku přečtou a následně na ni odpoví. I přesto je možné o takové službě mluvit jako o vyhledávání v přirozeném jazyce. Tedy na otázku položenou běžným způsobem je získána odpověď, kde nedokonalost počítačů nahrazují lidé.

Odpovědi umožňují svým návštěvníkům prohlížení již položených otázek a odpovědí. Registrovaným uživatelům pak pokládání nových otázek a odpovědí. Na začátku mohli otázky pokládat i neregistrovaní návštěvníci z důvodu rychlejšího růstu obsahu. Po dvou letech provozu byla ale tato možnost zakázána.

Byla přidána možnost registrování pomocí Facebook účtu, což celý proces zrychluje a usnadňuje. Registrovaní uživatelé mohou hodnotit užitečné otázky a odpovědi, za což jsou udělovány body. Svého času bylo možné i záporné hodnocení odpovědí, toho ale někteří uživatelé zneužívali a "šikanovali" tak ostatní, proto musela být tato funkce zrušena.

Principem Odpovědí je poskytnutí kvalitního a relevantního obsahu. Aby nedocházelo mezi uživateli k hádkám a odbíhání od tématu, může každý uživatel vložit k jedné otázce pouze jednu odpověď. Otázku a odpověď je možné pouze jednou doplnit dalšími informacemi, editace příspěvků z důvodů zachování historie možná není.

Mezi novinky poslední doby patří přidání diskuse ke každé otázce a možnost sledovat jiného uživatele, kategorii či konkrétní otázku. Systém pak uživatele automaticky informuje v podobě streamu o veškerém novém dění.

# <span id="page-35-0"></span>**2.1.1 Záměr**

Rozšíření portfolia společnosti ASPA, a.s. v roce 2008 o komunitní server Odpovědi, který bude poskytovat následující hodnoty:

## **Získání informací, které nejsou na internetu dostupné**

Znalosti všech uživatelů internetu jsou stále podstatně větší než obsah, který lze nyní na internetu dohledat. Při řešení mnoha problémů je tak jedinou možností získat konkrétní odpovědi od reálných lidí.

## **Pomoc při nalezení informací, které již na internetu jsou**

Ani v současné době nejsou fulltextové vyhledávače ideální pro uživatele, kteří hledají popis vybraných problémů bez znalosti odborné terminologie. Takoví uživatelé pak mají velmi omezenou možnost nalézt řešení svého dotazu bez pomoci aktivní komunity.

## **Dobrý doplněk ke specializovaným odborným online fórům**

Na internetu již existující specializovaná odborná fóra nemohou dobře pokrýt úplně všechny obory. Navíc na těchto fórech může mít zcela nový uživatel, který hledá pouze jednorázově nějakou informaci, velkou obavu pokládat základní dotazy.

## **Alternativa sociálních sítí**

Odpovědi nemají ambice ohrozit tržní podíl stávajících nejpopulárnějších komunitních serverů používaných v ČR (Facebook, Instagram, Spoluzaci, v době vzniku Libimseti a podobně). Měly by však přinášet kromě udržování a navazování kontaktů větší užitek. Zcela jistě existují uživatelé, kteří preferují sociální kontakt formou pomoci druhým při odpovídání na dotazy.

## <span id="page-35-1"></span>**2.1.2 Průzkum trhu**

Než se myšlenka projektu začne dále rozvíjet, je nutné se podívat, jaká již existuje
konkurence. Je šance, že stejný nápad měl již někdo jiný dříve, a pokud je jeho projekt úspěšný, je nutné zvážit, zda se na takový trh vyplatí vstupovat. Pokud má ale nějaké slabé stránky, je možné se z nich poučit a řešení zakomponovat do právě vytvářeného webu. Zvýší se tím tak šance na úspěch a pravděpodobnost přechodu uživatelů od konkurence.

Odpovědi se začaly připravovat v roce 2008. Tou dobou existovaly dva opravdu velké a prosperující zahraniční komunitní weby, pracující na stejném principu:

#### **Yahoo! Answers<sup>53</sup>**

Prohlížet otázky a odpovědi může jakýkoliv návštěvník a to výběrem kategorie, která ho zajímá nebo pomocí vyhledání určitých klíčových slov. Položit otázku či odpovědět již může pouze registrovaný uživatel. Při položení otázky jsou nabídnuty podobné již existující otázky, díky tomu je možné najít odpověď ihned a nedochází tak ke zbytečnému opakování stejných otázek. Možnosti uživatelů jsou ovlivněny bodovacím systémem. Registrací získá uživatel do začátku 100 bodů. Za každé položení otázky jsou body strženy a naopak za odpověď, a některé další aktivity, jsou body přičteny. Takový systém usměrňuje uživatele k tomu, aby nepokládali nesmyslné otázky, a naopak je motivuje k odpovídání. Uživatelé jsou ještě podle získaných bodů řazeni do sedmi kategorií, což jim přidává další možnosti a zvyšuje jejich serióznost na webu.

| <b>Action</b>                                                                                 | <b>Points</b>     |
|-----------------------------------------------------------------------------------------------|-------------------|
| Begin participating on Yahoo Answers                                                          | One Time: 100     |
| Ask a question                                                                                | $-5$              |
| Choose a best answer for your question                                                        | 3                 |
| Answer a question                                                                             | 2                 |
| Self-deleting an answer                                                                       | $-2$              |
| Log in to Yahoo Answers                                                                       | Once daily: 1     |
| Have your answer selected as the best answer                                                  | 10                |
| Receive a "thumbs-up" rating on a best answer that you wrote (up to 50 thumbs-up are counted) | 1 per "thumbs-up" |
| Receive a violation                                                                           | $-10$             |

*Obr. 3 – Bodovací tabulka (63)*

<span id="page-36-0"></span><sup>53</sup> https://answers.yahoo.com/

#### **WikiAnswers<sup>54</sup>**

Vkládání otázek a odpovědí funguje dle Wikipedia<sup>55</sup> principů. Příspěvky můžou ostatní členové komunity dále upravovat a rozšiřovat. Databáze znalostí tak zůstává stále aktuální. Při položení dotazu jsou nejprve nabídnuty podobné otázky, aby se omezil duplicitní obsah. Otázky je dále možné slučovat dohromady a vytvořit tak ucelený přehled k dané problematice. Odpovídat je možné bez registrace. Server patří k dle comScore<sup>56</sup> k 20 nejnavštěvovanějším webům na internetu.

Tito velcí hráči si rozdělili tržní potenciál Ameriky a některých dalších anglicky mluvících zemí. Český trh však nebyl ani pro jednoho dostatečně zajímavý. Díky tomu mohli posloužit jako inspirace pro nově vznikající Odpovědi zaměřené na uživatele, kteří chtějí informace zadávat a získávat snadno a jednoduše v českém jazyce.

Přímo na českém trhu v té době existovaly dva menší podobné projekty: Poradte<sup>57</sup> a Ptejse58. Jednalo se však o práci jednotlivců, kteří tyto weby provozovali pouze jako svůj koníček ve volném čase. Neměli dostatek zkušeností, financí, ani času na propagaci, rozvoj a moderování takového komunitního webu v jeho plném potenciálu.

### **2.1.3 Určení cílů**

Server není založen za účelem okamžitého výdělku. Pokud ale bude poskytovat uživatelům opravdu dobré služby, vhodný business model se najde (prodej reklamy). Měřítkem úspěšnosti bude návštěvnost serveru, kde cílem je dosažení hranice 500 000 unikáních návštěvníků za měsíc.

### **2.1.4 Cílová skupina**

Cílová skupina je blíže specifikována pouze komunikací v českém jazyce. Je důležité pokrýt co největší spektrum lidí ze všech sociálních skupin. Později byla vytvořena

<sup>54</sup> http://wiki.answers.com/

<sup>55</sup> http://www.wikipedia.org/

<sup>56</sup> https://www.comscore.com/

<sup>57</sup> http://www.poradte.cz/

<sup>58</sup> http://www.ptejse.cz/

slovenská verze Odpovědí, která ale nemá takovou úspěšnost. Velká část slovenské komunity totiž stále používá českou verzi, která funguje lépe a jazyková bariéra je minimální. Nakonec byla vytvořena i jazyková verze pro Ukrajinu, zde je ale problém s potřebnou propagací a podporou chodu stránek.

### **2.1.5 Obsah**

Web bude obsahovat několik textových stránek popisujících funkcionalitu, návod na správné používání a smluvní podmínky. Vše s možností editace pro administrátory přímo na webu. První otázky a odpovědi na ně budou vkládat pravidelně sami administrátoři. Těchto příspěvků by mělo postupně ubývat, až nakonec bude obsah tvořit pouze sama komunita. Důraz je kladen na kvalitu, nikoliv kvantitu. Je zapotřebí udržet jednoduchý model otázka-odpověď.

## **2.2 Právní aspekty**

U internetových obchodů jsou obchodní podmínky samozřejmostí. Ale i v případě komunitního webu vstupují uživatelé využíváním služeb do vztahu s provozovatelem.

Smluvní podmínky<sup>59</sup> serveru Odpovědi obsahují:

- Definici funkcí, které jsou uživateli používáním služby umožněny.
- Prohlášení uživatele, že má všechna potřebná práva k vkládanému obsahu, a že jím vkládaný obsah není urážlivý, ani neporušuje žádná jiná práva.
- Zachování vlastnictví veškerého vloženého obsahu uživateli a postoupení neodvolatelných, neomezených, celosvětově a bezplatně neexkluzivních práv provozovateli.
- Ochranu osobních údajů a souhlas se zasíláním informací k provozu služby a marketingových aktivit provozovatele.
- Monitorování obsahu, zneužití služby, odpovědnost a záruky.

Díky těmto podmínkám, které musí každý uživatel odsouhlasit při registraci, může

<sup>&</sup>lt;sup>59</sup> http://www.odpovedi.cz/podminky

provozovatel vybírat zajímavé otázky a publikovat je v informačních e-mailech, Facebooku či tiskových zprávách. Rozhodne-li se uživatel zrušit svůj účet, jsou jeho příspěvky převedeny pod anonymní účet a zůstávají na webu dále viditelné. Pro zasílání e-mailů je využita služba MailChimp<sup>60</sup>, ve které je možné se z příjmu těchto zpráv odhlásit.

Úřad pro ochranu osobních údajů doporučil registraci<sup>61</sup> do registru zpracování osobních údajů, avšak při správě více projektů stačí pouze jedna registrace.

## **2.3 Přípravné práce**

U menších webů dělá často všechnu práci jeden člověk. Od prvotního návrhu aplikace, přes grafiku, kódování šablon, samotné programování, marketing až po údržbu finálního webu, a to v drtivé většině případů z finančních důvodů. Pro malé a často nevýdělečné weby je to dostačující řešení. U velkých projektů se již na vývoji podílí více lidí, kteří se na jednotlivé činnosti specializují.

Na vývoji a správě projektu Odpovědi se podílejí:

**Manager internetových projektů + marketingový manager**

Autor prvotní myšlenky projektu Odpovědi. Navíc spolupracuje s reklamními agenturami a vytváří obchodní strategii.

### **Produktový manager**

Spolu s managerem internetových projektů a programátorem připravuje změny ve funkcionalitě webu. Dohlíží na jejich implementaci a je zodpovědný za dodržování plánu. Koordinuje tým administrátorů.

### **IT manager**

Vede tým a zajišťuje spolupráci grafika, kodéra, programátora a správce serveru. Má rozhodující slovo při řešení sporů vycházejících z nevyjasněných zadání úkolů.

 $\overline{a}$ <sup>60</sup> http://mailchimp.com/

<sup>61</sup> http://forms.uoou.cz/registration.aspx?id=51490

### **Grafik**

Připravuje grafiku dle zadání produktového managera.

### **Kodér**

Z dodané grafiky připraví HTML a CSS šablony.

### **Programátor**

Implementuje funkcionalitu webu dle zadání od produktového managera. Zastupuje chybějící pozici SW architekta.

### **Správce serveru**

O bezproblémový chod vlastních webových a databázových serverů se stará externí společnost SuperHosting62.

### **Administrátoři**

Po spuštění projektu vkládají první otázky a odpovědi. Později monitorují chování uživatelů a obsah jejich příspěvků. Provádějí uživatelské testování nové funkcionality.

### **Překladatelé**

Vytvářejí překlady systémových textů, vybraných otázek a odpovědí do slovenského a ukrajinského jazyka.

Neexistuje žádný ucelený popis funkcionality ani dokumentace k projektu. Prvotní zadání byly předávány pomocí e-mailu v dokumentech Word a následně osobně konzultovány. Veškeré další úpravy a rozšíření byly zadávány jako přidělené úkoly do systému TaskPool<sup>63</sup> a později do JIRA<sup>64</sup>. Návrhy jednotlivých obrazovek pomocí wireframe nebyly vytvořeny, a tak musel kodér vycházet pouze z podkladů od grafika a ten z informací od produktového managera.

### **2.3.1 Použité technologie**

Vhledem ke znalostem SW architekta (programátora), i dlouhodobým zkušenostem

 $\overline{a}$ <sup>62</sup> https://www.superhosting.cz/

<sup>63</sup> http://www.taskpool.cz/

<sup>64</sup> https://www.atlassian.com/software/jira

společnosti z dalších projektů v jejich portfoliu, byl jako programovací jazyk vybrán PHP spolu s MySQL databází. A z důvodu rychlejšího vývoje bylo rozhodnuto pro využití některého z následujících PHP frameworků:

### **Zend Framework<sup>65</sup>**

Velmi rozšířený a oblíbený framework se spoustou návodů i v českém jazyce. Nicméně až zbytečně robustní, složitý a dle nezávislých testů i pomalý.

### **CakePHP<sup>66</sup>**

V porovnání se Zend Frameworkem menší, přesto s dostatkem užitečných předpřipravených komponent. Výhodou byla zkušenost tehdejšího vedoucího oddělení s tímto frameworkem, a proto byl nakonec vybrán pro implementaci. Framework rozhodně přinesl výhody v rychlejším vývoji aplikace. Bohužel ne zrovna ideálně navržená MVC struktura (alespoň tehdejší verze) vedla k postupnému znepřehlednění a duplicitě v kódu. Proto bylo v roce 2012, kdy se připravovala nová verze Odpovědí, rozhodnuto v jeho využití již dále nepokračovat a přejít na Nette framework.

### **Nette<sup>67</sup>**

Český a konkurence schopný produkt. Bohužel v době první verze Odpovědí teprve začínal a dokumentace byla velmi špatná. Do roku 2012 však došlo k razantnímu zlepšení, a tak mohlo dojít k jeho nasazení. V základu chyběla většina komponent, které jsou u konkurenčních frameworků běžné a komunita programátorů kolem Nette se tehdy teprve začínala tvořit. Volná struktura a možnost udělat si věci po svém se ale nakonec ukázaly jako nejsilnější výhody.

Napojení aplikační vrstvy s MySQL databází je v PHP možné pomocí nativních funkcí, které jsou vysoce optimalizované. Aby s nimi mohl programátor pohodlněji pracovat, zapouzdřují se často do vlastních tříd, které je možné doplnit například o logování jednotlivých dotazů. Dalším stupněm jsou abstraktní vrstvy, díky kterým je možné použít stejný zápis bez ohledu na to, s jakým datovým úložištěm se pracuje. Nette na

<sup>65</sup> http://framework.zend.com/

<sup>66</sup> http://cakephp.org/

<sup>67</sup> http://nette.org/cs/

rozdíl od CakePHP v základu neobsahoval žádnou implementaci modelové vrstvy, bylo tedy nutné ji vybrat:

### **Vlastní třídy**

Pravděpodobnost, že u fungujícího webu dojde ke změně na jiný typ databáze je velmi malá a nesla by s sebou zajisté i mnoho dalších změn. Je proto možné tuto situaci ignorovat a zaměřit se pouze na MySQL implementaci. Nejedná se o nijak náročné řešení, a co se výkonu týká, patří k těm nejlepším. Veškeré dotazy je možné naplno optimalizovat. Programátorovi ale práci zjednodušuje jen minimálně.

### **Dibi<sup>68</sup>**

O vývoj se stará stejný člověk jako o vývoj Nette. Umožňuje práci s různými databázovými systémy beze změny syntaxe. Zjednodušuje zápis SQL příkazů. Eliminuje výskyt chyb. Usnadňuje práci programátorům při zachování maximální jednoduchosti a proto je velmi oblíbená.

### **NotORM<sup>69</sup>**

PHP knihovna, která svým inovativním přístupem mění zaběhnuté konvence. Získávání dat je elegantní a efektivní. Programátor je plně odstíněn od znalosti SQL. V důsledku toho nedovoluje vytvářet a optimalizovat složité SQL příkazy, které se u větších projektů často vyskytují.

### **Doctrine<sup>70</sup>**

Jedná se o jeden z nejznámějších ORM<sup>71</sup> pro PHP. Pomocí popisu databázového schéma převádí relační databázová data na objekty a usnadňuje tak práci s nimi. Zjednodušuje zápis a minimalizuje chyby. Jednoduché operace lze provádět bez jakékoliv znalosti SQL. Složitější dotazy je možné zadávat ručně, avšak pouze v omezené míře, která je dána vzájemnou kompatibilitou všech podporovaných databází. Doctrine byla vybrána z důvodů dobré integrace do objektově orientovaného Nette a s příslibem rychlého a efektivního vývoje.

<sup>&</sup>lt;sup>68</sup> http://dibiphp.com/

<sup>69</sup> http://www.notorm.com/

<sup>70</sup> http://www.doctrine-project.org/

 $71$  Object-relational mapping.

Programátor dostal k dispozici standardní kancelářský počítač s Windows XP. Aby na něm bylo možné programovat, byl nainstalován WampServer72, který snadno a rychle vytvoří správně nakonfigurované vývojové prostředí. Textový editor byl využit Eclipse73. Pro práci s SVN repozitářem (úložištěm zdrojových kódů) slouží TortoiseSVN74. Vývoj nové funkcionality probíhá v samostatné větvi, která je nejprve otestována na zvláštní developerské adrese a až následně je sloučena do hlavní stromu.

LAMP server (operační systém Debian GNU/Linux, Apache, MySQL a PHP) je umístěn v datacentru společnosti SuperHosting, která zajišťuje konektivitu a celkovou správu hardware i software. Využit byl již dříve zakoupený SuperMicro 1U se dvěma čtyřjádrovými procesory, 12GB RAM a dvěma 500GB pevnými disky v RAID175. Jeho výkon je naddimenzovaný, a tak by ani při výrazně větší návštěvnosti, než jaká je u Odpovědí očekávána, nemělo dojít k výpadkům. O monitorování stavu serveru se stará Nagios<sup>76</sup> a další interní programy společnosti SuperHosting.

Před odvysíláním vystoupení v televizním pořadu Den D<sup>77</sup> a očekávaném nárazovém zvýšení návštěvnosti muselo dojít k určitým změnám. Na všechna potencionálně problematická místa byla vložena 5 minutová cache, která měla zajistit dostatečnou aktuálnost obsahu a minimalizovat náročnost získání a zpracování dat z databáze. Zatížení uživateli bylo simulováno pomocí nástroje Apache JMeter78. Bohužel osoba, která měla testování na starosti, s ním neměla vůbec žádné zkušenosti. Takže i když závěr z testů vyšel kladný, server už během začátku spuštění provozu nezvládl obsluhovat požadavky návštěvníků a došlo k jeho zahlcení. Zpětně se ukázalo, že Apache měl nastaven limit pro obsluhu maximálně 1500 požadavků. Jelikož každá stránka jich obsahuje přibližně 100 (první návštěva, kdy obrázky a další soubory ještě nejsou načteny v cache prohlížeče), výsledek není nijak překvapivý.

<sup>72</sup> http://www.wampserver.com/en/

<sup>73</sup> https://www.eclipse.org/

<sup>74</sup> http://tortoisesvn.net/

<sup>&</sup>lt;sup>75</sup> Ochrana dat, která jsou ukládána na dva disky současně (zrcadlení).

<sup>76</sup> http://www.nagios.org/

<sup>77</sup> http://www.ceskatelevize.cz/porady/10297718398-den-d-iii-rada/310292320260006-den-d/

<sup>78</sup> http://jmeter.apache.org/

### **2.4 Grafický návrh**

Pro Odpovědi vznikl v roce 2009 jednoduchý, přehledný a hlavně účelný design. V horní části stránky byla umístěna hlavička s logem obsahující název projektu "Odpovědi.cz" s originálně nahrazenými písmeny "dp" za otazníky. Pod hlavičkou bylo velmi výrazné modré pole umožňující vyhledávání již zodpovězených otázek, v praxi to ale uživatelé nepoužívali a zakládali další duplicitní otázky. Zbytek stránky byl rozdělen na tři sloupce. V levém zeleném sloupci byl seznam kategorií, do kterých byly řazeny otázky. V pravém šedém sloupci byla možnost přihlášení, zobrazovala se zde statistika nejaktivnějších uživatelů, novinky na webu a další podpůrné informace. Uprostřed pak byl již samotný obsah webu, pro který bylo zvoleno dobře čitelné tmavě šedé písmo na bílém pozadí. Barva potvrzovacích tlačítek byla zvolena žlutá.

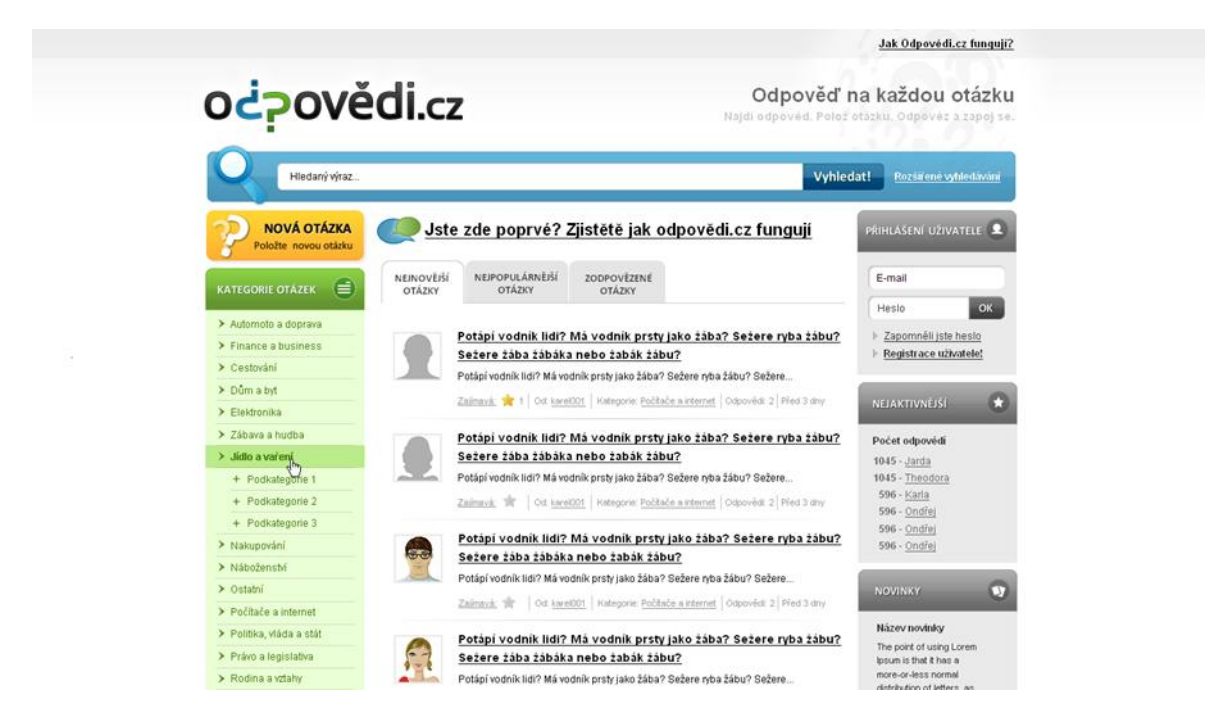

*Obr. 4 – Grafický návrh z roku 2009*

 $\overline{a}$ 

<span id="page-44-0"></span>Tento design byl v roce 2010 mírně upraven kvůli přidané reklamě a vydržel dále beze změn až do roku 2012, kdy byla návštěvníkům představena nová verze webu spolu s novým designem.

Tak jako proti každé změně i zde se ihned zvedla vlna odporu od stálých uživatelů<sup>79</sup>.

<sup>&</sup>lt;sup>79</sup> http://www.odpovedi.cz/otazky/libi-se-vam-novy-vzhled-odpovedi

S designem se změnilo i celkové rozložení stránky. Jelikož lidé před položím otázky téměř nepoužívali vyhledání v již existujících otázkách, bylo původní výrazné zpracování minimalizováno a odsunuto stranou. Do vniklého prostoru byla umístěna možnost přímého položení otázky. Taková změna s sebou nesla i nutnost nové funkcionality, kdy jsou automaticky před odesláním prohledány již existující otázky a nabídnuty uživateli jako podobné. Původní třísloupcový layout byl změněn na dvousloupcový. Volba kategorie se přesunula do vysouvacího menu v horní části a přibylo více dynamických prvků. Barevné schéma zůstalo beze změn.

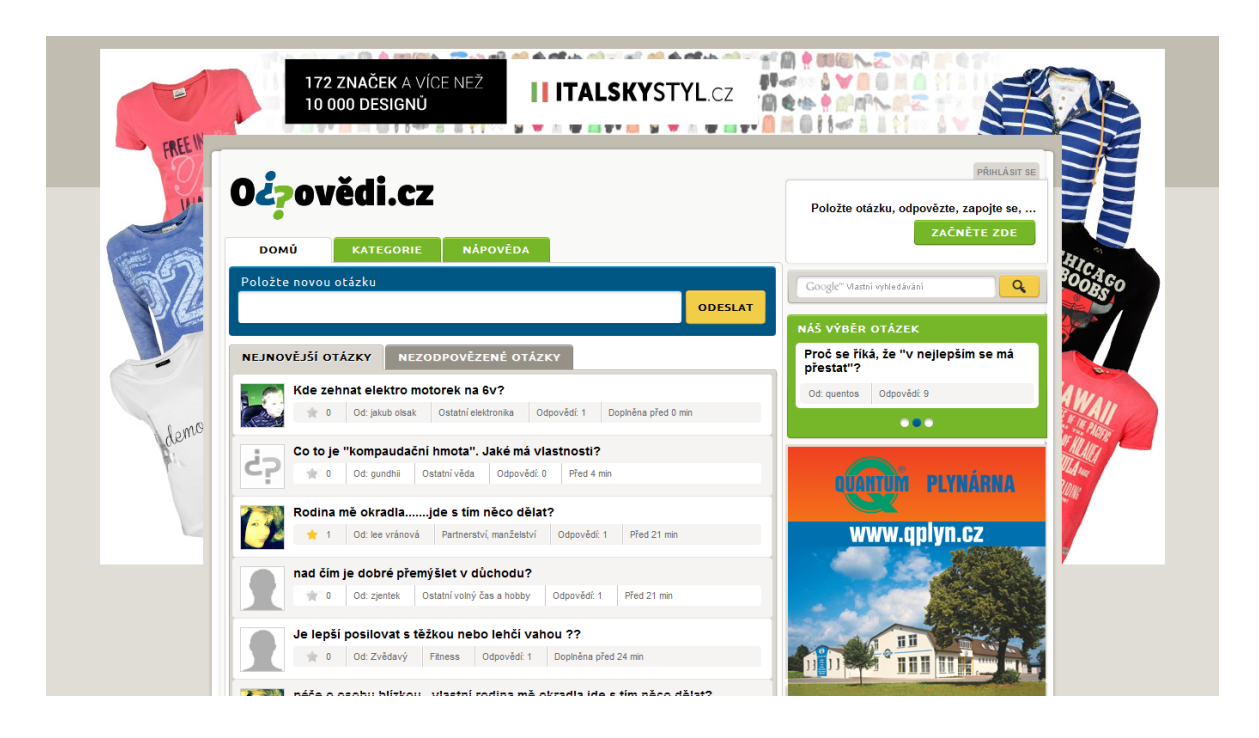

<span id="page-45-0"></span>*Obr. 5 – Grafický návrh z roku 2012*

# **2.5 Kódování**

Vzhledem k úplné absenci wireframe byla vytvořena HTML šablona jen na základě dodaných grafických podkladů. První verze byla připravena interním programátorem, druhá již byla outsourcována profesionálnímu kodérovi a to především kvůli zrychlení vývoje. Validátor kódu<sup>80</sup> sice identifikuje pár údajných chyb, vše bylo ale navrženo s ohledem na dodržení XHTML a CSS standardů. Důležitějším měřítkem kvality práce bylo dobré zobrazení na co největším počtu zařízení s různými operačními systémy, webovými prohlížeči a monitory. K testování posloužila jak

<sup>80</sup> http://validator.w3.org/

reálná zařízení vývojářů, tak i podpůrný software jako IETester<sup>81</sup> a Browsershots<sup>82</sup>. Kvůli dosažení maximální přístupnosti je web čitelný a použitelný i bez podpory JavaScriptu či CSS3.

Nedávno byla vytvořena i mobilní verze webu. Bohužel, z důvodu nedostatečných zkušeností implementátorů kódu, nebylo schváleno použití moderního responzivního designu, který by se přizpůsobil libovolnému telefonu, tabletu, notebooku či stolnímu počítači. Vytvořen tak byl samostatný mobilní layout umístěný na vlastní doméně<sup>83</sup>, který využívá naprogramovanou funkcionalitu standardní verze.

Šablona mobilní verze byla navíc datově optimalizována. Obrázky v kaskádových stylech byly sloučeny do jednoho CSS Image Sprites<sup>84</sup>. U malých obrázků na pozadí, které se musejí opakovat, bylo pro změnu využito Data URI, které dovoluje zapsat obrázková data přímo do dokumentu. Soubory CSS a JavaScript byly sloučeny a minimalizovány. Pro kontrolu byl využit doplněk internetového prohlížeče YSlow85, ve kterém standardní verze s 99 HTTP dotazy a velikostí stránky 1 242 kB dostala 63 bodů ze sta, zatímco mobilní verze s 20 HTTP dotazy a velikostí stránky 262 kB získala 78 bodů.

Aby webové prohlížeče mohly stránku vykreslit co nejrychleji, ukládají si například externí kaskádové styly do mezipaměti. Když poté kodér styly upraví a nové nahraje na server, prohlížeče uživatelů mohou ještě nějakou dobu nabízet původní verzi z cache. Výsledkem může být výrazně rozhozený design stránek. Řešení je přitom jednoduché. Stačí při inicializaci externího souboru přidat identifikátor, například číslo verze. V případě Odpovědí systém automaticky ke každému takovému souboru přidává datum jeho poslední aktualizace ve formátu unixtime:

#### <link href="http://www.odpovedi.cz/css/one\_screen\_cze.css?1405714082" media="screen" rel="stylesheet" type="text/css" />

Na webu jsou použity robots.txt<sup>86</sup>, které povolují/zakazují přístup indexovacích

<sup>81</sup> http://www.my-debugbar.com/wiki/IETester/HomePage

<sup>82</sup> http://browsershots.org/

<sup>83</sup> http://m.odpovedi.cz/

<sup>84</sup> http://www.w3schools.com/css/css\_image\_sprites.asp

<sup>85</sup> https://developer.yahoo.com/yslow/

<sup>86</sup> http://www.robotstxt.org/

robotů na konkrétní části webu:

```
User-agent: Mediapartners-Google
Disallow: 
User-agent: *
Disallow: /nova_otazka
Disallow: /otazky/vadna/
Disallow: /otazky/mailem/
Disallow: /odpoved/vadna/
Disallow: /odpoved/nominovat/
Disallow: /diskuze/flam/
Disallow: /uzivatel/prihlaseni
Disallow: /uzivatel/zapomenute-heslo
Disallow: /uzivatel/registrace
Disallow: /uzivatel/nasledovani
Disallow: /uzivatel/send-p-m/
Disallow: /uzivatel/sledovat/
Disallow: /uzivatel/blokovat/
Disallow: /uzivatel/profil/*?f=
Disallow: /*?userProfileQuestionList-paginator-page=
Disallow: /*?interestType=*&interestTopic=*&interestTopicId=
Disallow: /report/
Sitemap: http://www.odpovedi.cz/sitemap.xml
```
Konkrétně tento soubor nastavuje nejprve neomezený přístup pro Google AdSence<sup>87</sup> kvůli analýze a zobrazení reklam. Následně ostatním robotům zakáže přístup ke stránkám, jejichž obsah je přístupný pouze přihlášeným uživatelům (nejčastěji různé formuláře apod.). Robot by na takových stránkách stejně nic nenašel a jen by tak marnil svůj čas, který může věnovat důležitějším stránkám. Zbylé stránky, které zde nejsou definovány a mají být roboty procházeny, ale nemají být indexovány, používají meta hlavičku:

#### <meta name="robots" content="noindex,follow" />

Poslední záznam říká robotům, kde je umístěn sitemap<sup>88</sup> soubor, ve kterém naleznou důležité stránky webu, které mají být indexovány (otázky, kategorie, profily uživatelů, textové stránky apod.):

```
<urlset>
     <url>
         <loc>http://www.odpovedi.cz/otazky/uplne-nejzasadnejsi-otazka-
ohledne-zivota-vesmiru-a-tak-vubec</loc>
         <lastmod>2009-07-06T12:36:18+02:00</lastmod>
        <priority>1</priority>
```
 $\overline{a}$ <sup>87</sup> http://www.google.com/adsense

<sup>88</sup> http://www.sitemaps.org/

### $\langle /ur1 \rangle$ </urlset>

Na mobilní verzi, která je na samostatné doméně, je veškeré indexování i procházení roboty vyhledávačů zakázáno, aby nevznikal duplicitní obsah.

Google Analytics umožňuje sledovat různé události a dává tak přehled o tom, jak uživatelé využívají určitou funkcionalitu na webu. Není tedy divu, že při vytvoření našeptávače podobných otázek, bylo sledování těchto událostí přidáno.

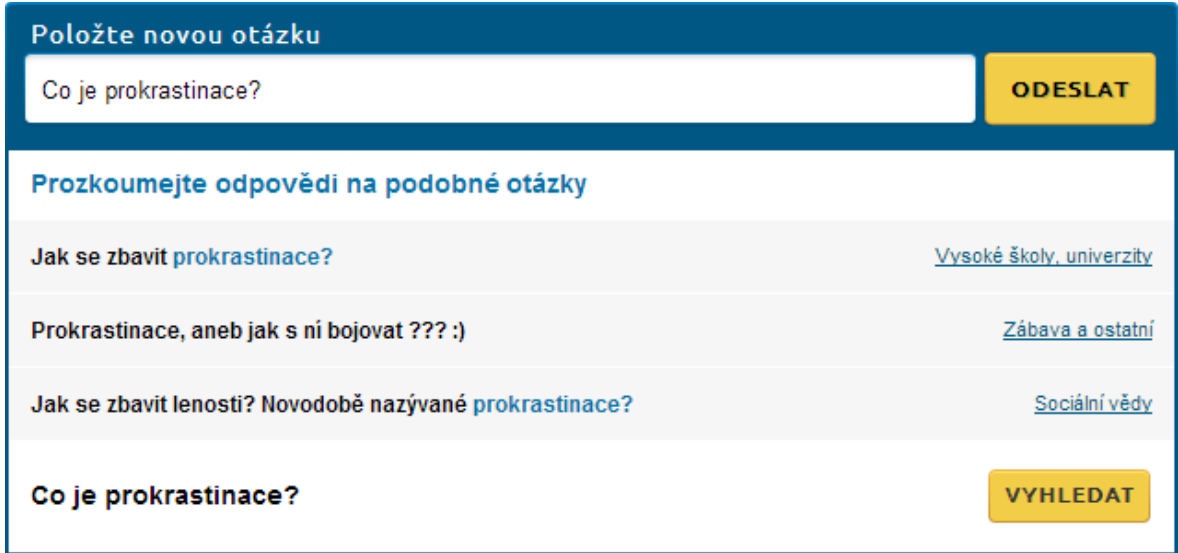

### <span id="page-48-0"></span>*Obr. 6 – Ukázka našeptávače na Odpovědích*

JavaScriptový kód, který zaznamená odeslání formuláře (nevyužití našeptávače a položení nové otázky), kliknutí na podobnou otázku, kliknutí na kategorii, případně vyhledání na celém webu (Google Custom Search<sup>89</sup>):

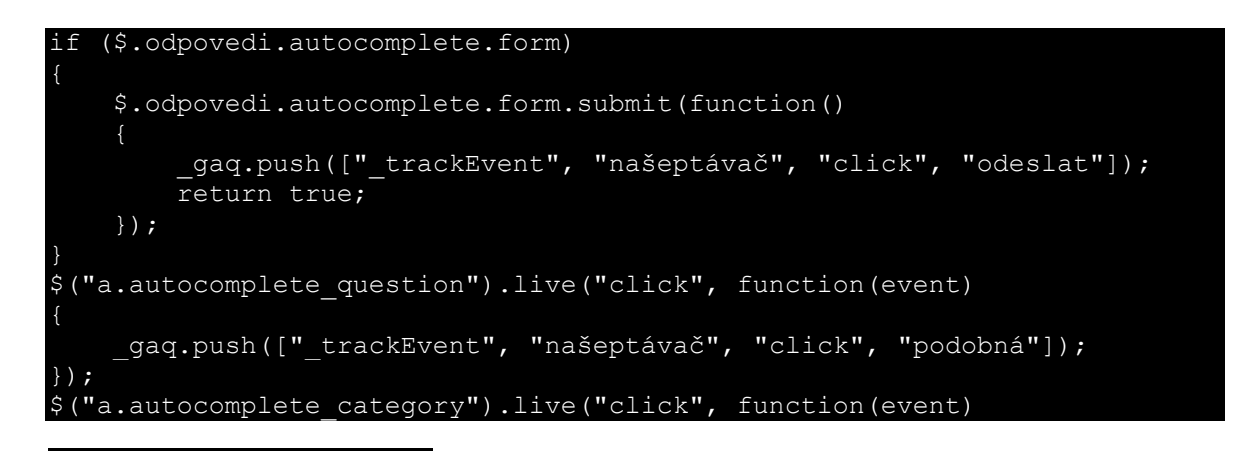

<sup>&</sup>lt;sup>89</sup> https://www.google.cz/cse

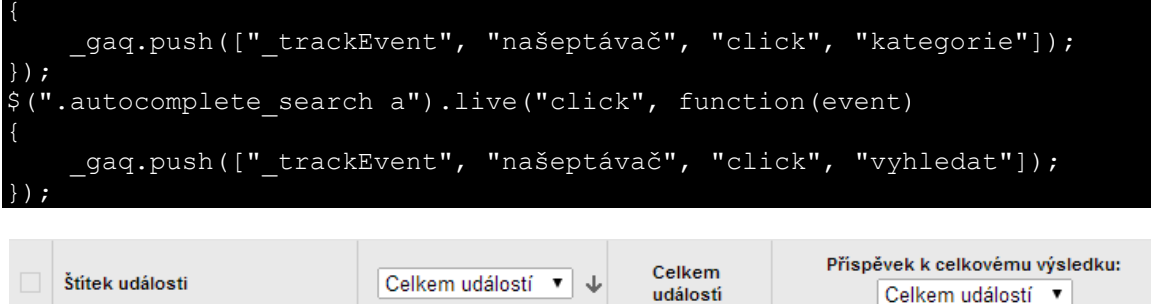

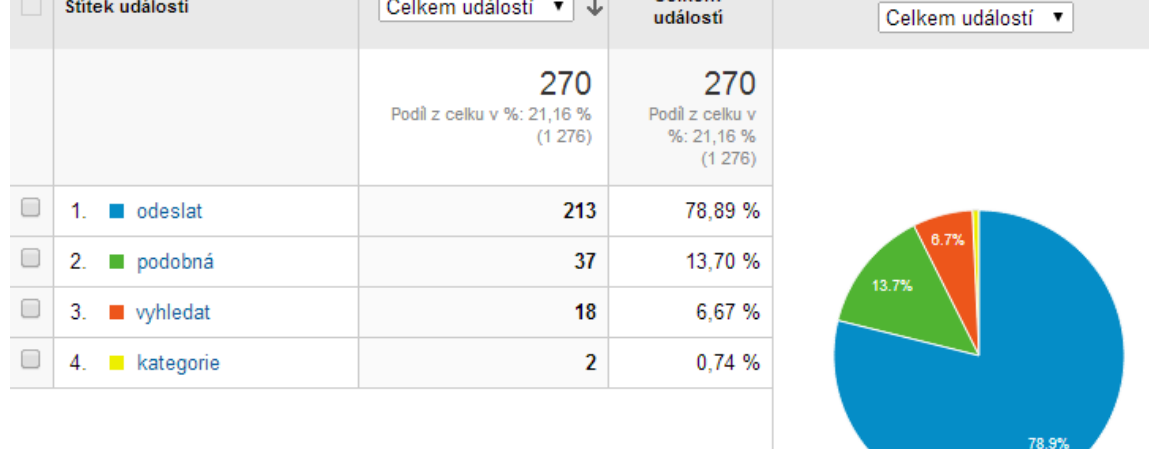

<span id="page-49-0"></span>*Obr. 7 – Google Analytics statistiky využití našeptávače na Odpovědích za jeden den*

### **2.6 Programování**

Jako první byla navržena databáze. Jedná se o 82 převážně jednoduchých tabulek s vazbami. Vše navrženo s ohledem na normalizační pravidla a minimalizaci redundantních dat. V praxi se však ukázalo, že je mnohdy lepší cíleně do databáze tato duplicitní data zanést. Jedná se o různé pomocné sloupce či celé tabulky, díky kterým jsou odpovědi na databázové dotazy rychlejší a server je méně zatížen.

Příkladem může být bodový systém uživatelů, kdy na začátku pomocí normalizačních pravidel vzniknou tři databázové tabulky:

- **user** Obsahuje identifikátor uživatele, přezdívku, e-mail, heslo a tak dále.
- **user\_point**

Obsahuje vazbu na uživatele, bod a datum vytvoření.

### **point**

Obsahuje identifikátor, popis a hodnotu bodu (v případě, že dojde k úpravě bodového hodnocení, musí se vytvořit nový bod, jinak by došlo ke změně všech historických dat).

Vše se zdá v pořádku, ale pokud je na webu například žebříček uživatelů, kde se mají zobrazit ti nejaktivnější, znamená to propojit tabulky a při zobrazení stránky každým návštěvníkem vypočítat aktuální stav bodů pro všechny registrované uživatele, kterých je v řádu desítek tisíc. Takový dotaz je na výkon neuvěřitelně náročný, a je proto lepší si data předpřipravit a informace duplikovat. Možná řešení jsou tři:

### **Cache**

Na implementaci nejjednodušší řešení. Výsledek dotazu či celé komponenty se uloží například jednou denně do souboru a všem ostatním návštěvníkům jsou zobrazována tato předpřipravená data. Velká náročnost databázového dotazu však stále zůstává a toto řešení není vhodné použít s filtry či stránkováním.

### **Pomocný sloupec**

Lepším řešením je proto přidání sloupce points do tabulky user, který bude obsahovat součet všech bodů daného uživatele. Databázový dotaz je jednoduchý a rychlý. Data je možné libovolně filtrovat, řadit či stránkovat. Body je možné přičítat buď na úrovni PHP po každé odpovídající akci. Nebo na úrovni MySQL vytvořením triggerů a funkcí, které automaticky na pozadí při jakékoliv změně body znovu přepočítají.

### **Pomocná tabulka**

Posledním řešením je kombinace předchozích řešení. Řekněme, že se jednou denně spustí skript, který do pomocné tabulky uloží součet všech bodů každého uživatele a případně i nějaké další informace. Na webu se pak celý den pracuje pouze s těmito daty, které se nemění. Takové řešení je vhodné spíše pro složitější struktury, kdy se dopočítává a kombinuje více vlastností.

Řešením by mohlo být i využití pohledu. Jeho implementace v MySQL však není vůbec dobrá a v případě složitějších provázání dat jsou následné operace nad pohledem

znovu velmi problematické.

Dalším příkladem může být řazení otázek podle popularity<sup>90</sup>, která je vypočítána z počtu hodnocení otázky, počtu odpovědí a jejich hodnocení přepočítané s různými koeficienty. Takový výpočet, při každém procházení seznamu otázek a návštěvnosti, jaká je na Odpovědích, ohromným způsobem vytěžuje server. Naproti tomu při využití pomocného sloupce, s již vypočítanou popularitou, je dotaz do databáze jednoduchý, rychlý a server nijak nezatěžuje ani při velké návštěvnosti.

Posledním příkladem je výpis otázek zařazených do kategorie. Bylo nutné vše připravit pro libovolný počet zanoření a s tím, že otázky mohou být přiřazeny do kterékoliv úrovně. Následně při výpisu kategorie budou zobrazeny všechny otázky z dané kategorie i všech jejích potomků. Takové bylo zadání. Znovu zde máme normalizovaný rozpad na tři tabulky:

**question**

Identifikátor otázky, titulek, popisek a další.

**question\_category**

Vazba na otázku a kategorii.

**category**

Identifikátor kategorie, vazba na předka kategorie, titulek.

Vše je navrženo správně a bez duplicitních informací. Pro vypsání všech otázek z dané kategorie je ale nutné nejprve získat celý strom podkategorií a až následně vyhledat otázky přiřazené do těchto kategorií. Nejedná se o nijak náročnou operaci, jako tomu bylo u předchozích příkladů, avšak na webu je obvykle načítání dat mnohem častější než jejich ukládání. Proto je obzvláště u velkých projektů nutné optimalizovat získání dat na úkor složitějšího, ale minimálně používaného vkládání. Konkrétně kategorie se vloží pouze jednou a následných 40 000 zobrazených stránek denně<sup>91</sup> může už pracovat s pomocnými sloupci a poskytovat tak data extrémně rychle a jednoduše.

 $\overline{a}$  $^{90}$  http://www.odpovedi.cz/kategorie?f=1&s=4&o=0

<sup>&</sup>lt;sup>91</sup> Údaje z Google Analytics.

V tabulce category proto vznikl sloupec way, který obsahuje seznam identifikátorů předků kategorie a kategorie samotné oddělených čárkou (například 1,2,5), se kterým MySQL dokáže snadno pracovat:

```
SELECT `question`.`title`
FROM `question`
INNER JOIN `question_category`
 ON (`question category`.`question id` = `question`.`id`)
INNER JOIN `category`
 ON (`category`.`id` = `question_category`.`caegory_id`)
WHERE FIND IN SET(2, `category`.`way`)
```
Tento dotaz pak snadno vrátí titulek všech otázek, jejichž kategorie, případně některý rodič, má identifikátor roven 2. Jediný možný problém tohoto řešení je sloupec way typu VARCHAR(255) případně TEXT, kdy při opravdu hodně velkém množství kategorií a jejich zanoření do sebe by nemusela stačit maximální délka sloupce. V případě Odpovědí ale nic takového nehrozí, a tak je možné využít tento pomocný sloupec.

Generování dat by bylo možné provádět na úrovni SQL pomocí uložených funkcí, bohužel MySQL nedovoluje rekurzivní volání a ani úpravu záznamu získaného triggerem po vložení kvůli aktivním zámkům. Nejjednodušší řešení je tak generovat data při vkládání či editaci kategorie skrz administrační rozhraní.

Díky optimalizaci vytvořením těchto a dalších pomocných sloupců jsou v reálném prostředí zatíženém vysokou návštěvností i složitá data z databáze vracena v řádech stovek milisekund a první informace jsou návštěvníkům zobrazeny do jedné sekundy.

Na samotném programování s využitím Nette frameworku již nebylo nic složitého. Jako velký problém se ale později ukázalo použití defaultního přihlášení uživatelů. Běžně se informace o přihlášení uživatele ukládá na server do HTTP session s platností 24 minut. Pokud má být uživatel přihlášen trvale, kupříkladu na 14 dní, dochází ke kombinaci s HTTP cookie, která může být v prohlížeči uživatele uložena libovolně dlouho. Zde ale dochází často k problémům s bezpečností.

Nette se proto vydalo jinou cestou a pracuje pouze se session. Jelikož Odpovědi mají vlastní server, nebyl problém nastavit platnost všech session na požadovaných 14 dní a vše se zdálo v pořádku. Po nějaké době ale přišla zpráva od SuperHostingu, který při

kontrole zjistil příliš mnoho souborů v adresáři pro session (v řádu stovek tisíc), což mělo samozřejmě vliv i na výkon serveru. Problém byl v tom, že roboti, kteří indexují stránky, si nepamatují session. Při každém načtení stránky robotem se tak vždy vytvořila nová session s platností na 14 dnů. Řešením bylo automatické odstranění session na konci každé stránky v případě, že byl návštěvník identifikován jako robot:

```
private function isBot()
   $userAgent = $this->httpRequest->getHeader('user-agent');
   return (stripos($userAgent, 'bot') !== false);
public function removeIfBot()
   if ($this->isBot() && $this->session->isStarted())
     $this->session->destroy();
```
To ale neřeší problém z dlouhodobého hlediska. V ideálním případě by totiž soubory v adresáři neměly přesáhnout řád tisíců (aktuálně mají Odpovědi již více než 20 000 unikátních návštěvníků denně). Proto došlo v rámci aplikace ke změně nastavení způsobu ukládání session:

```
; Název session obsahuje znaky 0-9, a-v
session.hash bits per character = 5; Adresář /temp/sessions obsahuje 4 úrovně zanoření
session.save path = "4;/temp/sessions"
```
Díky čemu vypadá cesta k session například takto:

#### /temp/sessions/0/h/8/p/sess\_0h8pii9gftgu92ju7e75cv11h2

Všechny zanořené adresáře bylo nutné dopředu vytvořit, a jelikož garbage collector při tomto použití automaticky neodstraňuje staré session, musel být vytvořen i skript, který vymaže ze všech adresářů session, které byly naposledy aktualizované před více než 14 dny.

## **2.7 Uživatelské testování**

Nette automaticky všechny chyby zaznamenává (i s okolnostmi, které k danému stavu vedly) a odesílá oznámení na e-mail programátora. Ten si následně může podrobnosti o chybě pohodlně zobrazit a provést opravu.

První otestování probíhalo již na serveru, ale na zvláštní doméně, kde je přístup omezen pouze na vybrané IP adresy. Tato doména je i nadále využívána při kontrole nových funkcionalit před tím, než jsou začleněny do ostrého provozu. Po základním otestování (že je na serveru vše správně nakonfigurováno), vložil tým administrátorů ještě sto prvních otázek a odpovědí, čímž dokončil otestování veškeré funkcionality. Poté již mohl být web přesunut na svoji stávající doménu.

## **2.8 Obsah**

Web obsahuje několik statických stránek jako je nápověda, smluvní podmínky, kodex a podobně. Zbytek webu je dynamický a tvoří jej sama komunita. V rámci testování funkcionality a následně simulování reálného provozu začaly být na web postupně vkládány první otázky a odpovědi.

Každý administrátor měl v zásobě několik předpřipravených otázek převzatých od zahraniční konkurence, případně otázek týkajících se aktuálních témat. Tyto otázky postupně při každém přihlášení vkládali a na jiné zase odpovídali. Tím vytvořili první stránky, které mohly najít vyhledávače a zároveň dostatečně dobrou iluzi pro příchozí návštěvníky, že web funguje a komunita se aktivně zapojuje.

Součástí práce bylo i dohledání odpovědí na internetu k otázkám již od skutečně reálných uživatelů. Během následujících třech měsíců od spuštění byl již přirozený přírůstek nových otázek i odpovědí dostatečný, a tak mohli vkládání omezit a začít kontrolovat dodržování pravidel uživateli. Po prvním roce provozu bylo umělé vkládání otázek již zastaveno úplně.

## **2.9 Marketing**

Nový web je nutné vždy nějakým způsobem propagovat, aby se dostal do povědomí lidí. Investovat do různých marketingových strategií:

### **2.9.1 SEO**

Vzhledem k tomu, že hlavní obsah Odpovědí je generován samotnými uživateli, není

možné do něj cíleně vkládat klíčová slova. A jelikož vyhledávače nezveřejňují své pravidelně aktualizované algoritmy, kterými hodnotí stránky, není možné s jistotou říci, co má a co nemá vliv. Přesto však zůstávají doporučené techniky optimalizace:

### **Doména**

Odpovedi.cz je krátká jednoslovná a výstižná doména obsahující klíčové slovo.

**URL**

Namísto předávání identifikátorů jsou generovány v přívětivé formě. U otázek je použit titulek, ze kterého je odstraněna diakritika a mezery či neznámé znaky, které jsou nahrazeny pomlčkami. Na ukrajinské verzi bylo nutné ještě vložit převod azbuky na latinku. V případě, že by úplně stejná adresa již v databázi existovala, dojte k postupnému přidávání číselného identifikátoru na konec URL, dokud nebude adresa v rámci systému unikátní.

### **Titulek**

Obsahuje vždy název projektu spolu s klíčovými slovy nebo nadpisem otázky.

### **Popisek**

Nemá vliv na SEO, ale zobrazuje se ve výsledcích vyhledávání. Je použit popis otázky. V případě, že popis není vyplněn, nebo je krátký, doplní se název serveru, autor, kategorie a počet odpovědí.

### **Klíčová slova**

Byla často používána a hlavně zneužívána, dnes již nemají žádný vliv na SEO.

### **Nadpisy**

Na detailu otázky je jako hlavní nadpis samotná otázka. Na všech ostatních stránkách je jako hlavní nadpis název projektu. Nadpisy dalších úrovní odpovídají struktuře stránek.

### **Vnitřní prolinkování**

Důležité je i provázání stránek, které na sebe vzájemně odkazují. Uživatel musí mít stále možnost na co dál kliknout a stejně tak vyhledávací robot musí mít stále možnost, kam jít dál. Návštěvník začíná na hlavní straně webu, vybere si

otázku, z detailu otázky pokračuje na další podobnou otázku, přejde na profil uživatele, podívá se na další jeho otázky, a tak stále dokola.

Velké dilema bylo indexování stránek. Není cílem indexovat úplně všechny stránky. Je zbytečné, aby vyhledávače nabízely ve výsledcích desátou stránku z kategorie automobily. Každou hodinu přibývají nové otázky a staré jsou odsunuty na další stránky. Takové výsledky by nebyly relevantní. Proto bylo rozhodnuto, že stránkování i filtrování nebude indexováno. Robot pouze následuje odkazy na těchto stránkách, aby mohl indexovat případně i staré otázky.

Ke všem odkazům z neověřených příspěvků je automaticky přidán atribut rel="nofollow". Vyhledávače pak takové odkazy ignorují<sup>9293</sup> a nepřevádí na ně hodnotu původního webu. Zároveň takový krok odradí původce spamu.

#### **Mapa stránek**

Hierarchický výpis odkazů na všechny důležité stránky webu. Mapu mohou využít návštěvníci, když se na webu ztratí a hlavně vyhledávací roboti, aby našli všechny důležité stránky. U projektu, jako jsou Odpovědi, by vzhledem k velkému množství dat byla taková stránka velmi nepřehledná. Aby však měli roboti snadný přístup ke všem stránkám, které mají indexovat, je možné použít XML soubor sitemap, ve kterém může být definována váha stránky i frekvence aktualizací.

### **2.9.2 PPC**

Hlavní placenou reklamou byly PPC kampaně u Google AdWords<sup>94</sup> a Sklik<sup>95</sup>. Reklama byla použita pouze v začátcích a cílená na nekonkurenční slova typu:

- $\bullet$  jak,
- proč,

<sup>&</sup>lt;sup>92</sup> https://support.google.com/webmasters/answer/96569?hl=cs

<sup>93</sup> http://napoveda.seznam.cz/cz/nofollow.html

<sup>94</sup> http://www.google.cz/adwords

<sup>95</sup> http://www.sklik.cz/

- $\bullet$  kdy,
- gadget.

Ta byla postupně rozšiřována o lidmi doopravdy hledané fráze získané z Google Analytics. Postupně se podařilo snížit cenu za jednoho příchozího člověka na 0,20 Kč a registrovaný uživatel tak vyšel v průměru na 20 Kč. To byly v daném případě velmi dobré výsledky a odpovídaly prognóze marketingového managera při plánování investic.

### **2.9.3 Sociální sítě**

Vzhledem k velkému rozsahu publika je velmi problematické konkrétně zacílit požadovanou skupinu na Facebooku. Stránka je tedy sice vytvořena, ale její přínos je minimální. A ani možnost sdílení otázek na Facebook a Twitter nepřináší žádná zajímavá čísla.

### **2.9.4 PR**

Bylo vydáno několik tiskových zpráv týkajících se dosažení určitých milníků:

- Překročení určitého počtu otázek.
- Spolupráce s mediálními agenturami.

Jednalo se však spíše jen o malé zvýšení povědomí o daném projektu. Reálné přínosy jsou minimální.

### **2.9.5 Přímý marketing**

Výše uvedené se týká zejména nových uživatelů, důležité je však udržet i stávající uživatele. K tomu slouží informační e-maily a pravidelné týdenní e-maily se shrnutím aktivit.

### **2.9.6 Rádio**

 $\overline{a}$ 

Díky spolupráci se skupinou Lagardère Active ČR<sup>96</sup> bylo v roce 2013 odvysíláno

<sup>&</sup>lt;sup>96</sup> http://www.lagardere.cz/

několik reklamních bloků na rádiu Frekvence 197. Jedno sdělení však generovalo přibližně jednotky stovek nových návštěvníků a to se vzhledem k úsilí nevyplácí.

### **2.9.7 Blog**

Mimo běžných strategií byla předjednána spolupráce s Blog98, jejímž majitelem je Nova99. Mělo dojít k vzájemnému propojení, kdy by se u otázek na Odpovědích zobrazovaly související blogy a u blogů naopak související otázky. Tato spolupráce ale nakonec nebyla dokončena.

### **2.9.8 Den D**

Zcela samostatnou kapitolou bylo vystoupení ve Dni D, které se uskutečnilo 17. února 2011. Investory byla nabídka 15% podílu v nově vzniklé společnosti zaštiťující slovenskou a ukrajinskou verzi, které by fakturovala některé služby mateřská česká firma, nazvána jako "tunel". Nicméně hlavním cílem byla reklama. Vzhledem k tomu, že i přes všechna opatření v okamžiku odvysílání došlo k zahlcení serveru novými uživateli, byla i velmi úspěšná. Dodnes se někteří stálí uživatelé hlásí k tomu, že přišli jen díky tomuto pořadu.

### **2.9.9 Zisk**

Jakákoliv reklama na webu návštěvníky více či méně omezuje. Proto byly Odpovědi na začátku úplně bez reklam. Po roce provozu, kdy už si získaly své stálé uživatele, však byly přidány první reklamní bannery. To zvedlo dočasnou vlnu odporu. Jen velmi málo uživatelů pochopilo, že celý projekt do té doby nevydělal ani korunu. Zatímco vývoj, reklama, správa i provoz stály nemalé peníze. Po dvou týdnech se ale situace začala uklidňovat a vše se postupně vrátilo do původních kolejí.

Náklady na PPC reklamu byly v začátcích propagace až do výše 20 000 měsíčně. Již dlouhou dobu ale Odpovědi fungují pouze z přirozených výsledků bez dalších investic.

O reklamu, která se zobrazuje na Odpovědích, se aktuálně stará Lagardère Active ČR a výnosy z reklam se pohybují mezi 15-25 000 Kč měsíčně.

<sup>&</sup>lt;sup>97</sup> http://www.frekvence1.cz/

<sup>98</sup> http://blog.cz/

<sup>99</sup> http://tv.nova.cz/

## <span id="page-59-0"></span>**2.10 Správa a rozvoj**

Web je naprogramovaný, spuštěný, má své stálé uživatele a noví přibývají. Tím to ale ani zdaleka nekončí. Tým administrátorů každý den kontroluje nové příspěvky, zda neporušují stanovená pravidla100. Odpovídá na dotazy uživatelů zaslané na e-mail. Vkládá vybrané otázky na Facebook a připravuje newsletter.

### **2.10.1 Dokumentace**

Neexistující dokumentace není problém pouze při vývoji. V případě, kdy nějaký člen týmu onemocní nebo dokonce opustí firmu, bude novému zorientování v projektu trvat nepřiměřeně dlouho a i malé změny si vyžádají zbytečně moc času. Scénář ale nemusí být až takto krizový. Odpovědi fungují již 6 let a během této doby bylo vytvořeno, upraveno a odstraněno mnoho funkcionality.

Není možné, aby si všichni členové týmu pamatovali veškerý minulý i aktuální stav. V první fázi plánování změn se tak často pracuje spíše s domněnkami, jak web funguje, než jaký je skutečný stav. A to není dobré. Proto by v rámci dlouhodobé správy projektu mělo dojít k nápravě a měla by vzniknout alespoň jednoduchá dokumentace popisující základní funkce webu a jak jsou programově zpracovány.

### **2.10.2 Refaktoring kódu**

Při přepisu z CakePHP do Nette v roce 2012 byla snaha o zapojení více programátorů do vývoje. Každý vnesl do kódu své zkušenosti a představy, bohužel některé byly v rozporu s pokyny hlavního programátora. Celý proces rozdělení práce nebyl dobře řízen, byl proto brzy zastaven a na vývoji se dále podílel již pouze hlavní programátor. Některé špatně zvolené strategie však v kódu zůstaly, a jelikož nebyl čas na nový návrh, muselo se s nimi dále pracovat.

Zdrojový kód tak již dlouho potřebuje kompletní refaktoring, aby se stal čitelným a do budoucna lépe udržovatelným. Taková úprava však zabere mnoho času a přínos se na výkonu webu může projevit jen minimálně. Vedení jej proto nemá v žebříčku hodnot nijak vysoko. Avšak v rámci aktualizace frameworku na novější verzi, která přinese

 $\overline{a}$ <sup>100</sup> http://www.odpovedi.cz/kodex

různá vylepšení, by mohlo dojít i k refaktoringu kódu a zároveň vytvoření dokumentace.

### **2.10.3 Google API**

Každý den se průměrně 5 lidí z 20<sup>101</sup> zaregistruje pomocí svého Facebook účtu. Toto API bylo implementováno již dříve a vzhledem ke stoupající oblíbenosti Google+ a vytvoření mobilní verze webu by proto bylo vhodné přidat i přihlášení pomocí Google účtu.

### **2.10.4 Podobné otázky**

Myšlenkou Odpovědí je poskytování kvalitního obsahu. V takovém obsahu je nutné umět vyhledávat a slučovat související problémy. Když Odpovědi vznikly, bylo u každé otázky nepovinné pole, kde uživatel sám vyplnil důležitá klíčová slova. Ty bohužel vyplňovalo jen velmi málo lidí a naopak často zde zadávali úplné nesmysly. Proto došlo k pozastavení klíčových slov.

S přibývajícím obsahem a vkládáním duplicitních otázek je toto téma znovu aktuální. Muselo by se však jednat o automatizovaný proces. To by obnášelo vyseparování důležitých slov z otázky a převedení do prvního pádu. Tím by vznikl seznam jednoslovných výrazů, podle kterých by se dalo lehce vyhledávat související otázky. To se ale hodí spíše do prostředí počítačů: windows, php, nette a tak dále. Zde je nutnost víceslovných frází: jízdní kolo, mateřské znaménko a podobně. To už by bylo nějakým automatizovaným procesem velmi problematické. A spoléhat na uživatele, že klíčová slova správně vyplní také nelze.

Jedinou možností by bylo doplňování klíčových slov pověřenými osobami, to by ale bylo až příliš mnoho práce. Získání podobných otázek se dá ale řešit i jinak. Google poskytuje API pro vlastní vyhledávání. Po zadání otázky porovná zaindexované stránky a vrátí 10 nejlepších výsledků. Pak už stačí jen porovnat, že se jedná o stránku s otázkou a je možné je vzájemně označit za související.

 $\overline{a}$ <sup>101</sup> Údaje z Google Analytics

### **2.10.5 Design**

Bývá zvykem změnit design přibližně jednou za dva roky. Důvodem je, že i když se web zdá stále dobrý, trendy a technologie se neustále mění. Spolu s redesignem je dobré zakomponovat i změny v potřebách webu (například reklama, zvýraznění návštěvníky přehlížených a odstranění zcela zbytečných částí). Každá větší změna je stálými uživateli vnímána zprvu negativně, ale nakonec ji přijmou a zvyknou si.

První design vznikl v roce 2009. Byl jednoduchý, přehledný a účelný. Zaměřený na prezentování obsahu a získání prvních uživatelů. V roce 2010 byl jen mírně upraven, aby vznikl prostor pro reklamu. Zásadní redesign přišel v roce 2012. Bylo změněno vykreslení kategorií i dalších prvků. Celý design prošel zaoblením, byly přidány pop-up okna, různé přechody a stíny. Web se snažil působit velmi moderně. Dnes je ale znovu stále častěji preferován jednoduchý, čistý a přehledný styl. Proto by bylo dobré, s přihlédnutím k analýze používání prvků a chování uživatelů na stránkách, navrhnout nový design.

### **2.10.6 Úpravy příspěvků**

Jakékoliv úpravy příspěvků (otázek, odpovědí i diskuse) jsou zakázány. Hlavním důvodem bylo, aby uživatelé nemohli zcela změnit myšlenku svého příspěvku, či zkopírovat příspěvek někoho z později přispívajících. Vedlejším důvodem bylo zamezení diskuse mezi uživateli (odbíhající od tématu neustálým upravováním) a možností odstranění svých dříve vložených příspěvků. Velkou nevýhodou se stala nemožnost opravit gramatické chyby. Aby bylo možné k otázce i odpovědi dodat doplňující informace, byla přidána možnost jednoho doplnění. To je však v mnoha případech málo, a tak jsou uživatelé nuceni vkládat otázku znovu i s doplňujícími informacemi.

Řešením by byla možnost aktualizovat příspěvek se zachováním předchozích verzí. Uživatel by například upravil otázku a detailněji popsal svůj problém. U takové otázky by se následně zobrazila ikonka s možností zobrazit všechny předchozí verze. Taková funkcionalita by mohla být povolena jen pro určité uživatele (podle bodového hodnocení) či limitovaná počtem použití denně.

### **2.10.7 Automatická aktualizace otázek**

Nové otázky přibývají rychle, a tak by bylo vhodné, aby docházelo na úvodní stránce k automatickému znovu načítání pomocí AJAX102. Návštěvníci tak nemusí dokola reloadovat stránku a přesto uvidí vždy aktuální informace. Nevýhodou je zmenšení počtu zobrazených reklam, to jde ale vyřešit načtením nových reklam současně s otázkami.

### **2.10.8 Zpětná reakce**

Po celou dobu, co fungují Odpovědi, mohli v případě problémů uživatelé kontaktovat administrátory jen pomocí e-mailu zobrazeného na stránce s kontakty. Vytvořením formuláře pro zpětnou vazbu (návrhy ke zlepšení, nahlášení nestandardního chování, pochvala webu a podobně), by bylo možné získat zajímavé postřehy a lépe stránky přizpůsobit potřebám uživatelů.

### **2.10.9 Vrácení nahlášené otázky**

Pokud uživatelé hodnocení jako stříbrní nebo zlatí nahlásí otázku za nevhodnou, je okamžitě automaticky schována. Administrátor následně může nahlášení potvrdit (smazat otázku a odeslat uživateli e-mail s odůvodněním) nebo otázku vrátit zpátky mezi zobrazované. V takovém případě je však otázka vrácena na své původní místo a to může být již na třetí stránce. Pravděpodobnost, že na takovou otázku někdo odpoví je tak velmi snížena. Řešením je po vrácení otázky aktualizovat čas jejího vložení (jako při doplnění otázky) a zobrazit ji tím znovu na hlavní stránce.

<sup>&</sup>lt;sup>102</sup> Asynchronous JavaScript and XML

# **Závěr**

V první části práce byly vysvětleny základní pojmy, jako je komunita a web. Dále byly představeny české i zahraniční komunitní weby od historie po současnost. A nakonec byly teoreticky popsány jednotlivé dílčí kroky vývoje komunitního webu.

V druhé části byly jednotlivé kroky vývoje detailně popsány s již praktickými poznatky získanými při vývoji komunitního webu Odpovědi.

Cílem práce nebylo popsat tvorbu komunitního webu po technologické stránce. Cílem bylo poskytnout čtenáři přehled, co všechno obnáší vývoj webu, který se má stát dlouhodobě úspěšným. Cílem odpovědí bylo dosažení 500 000 unikátní návštěvníků měsíčně a to se také v roce 2013 splnilo:

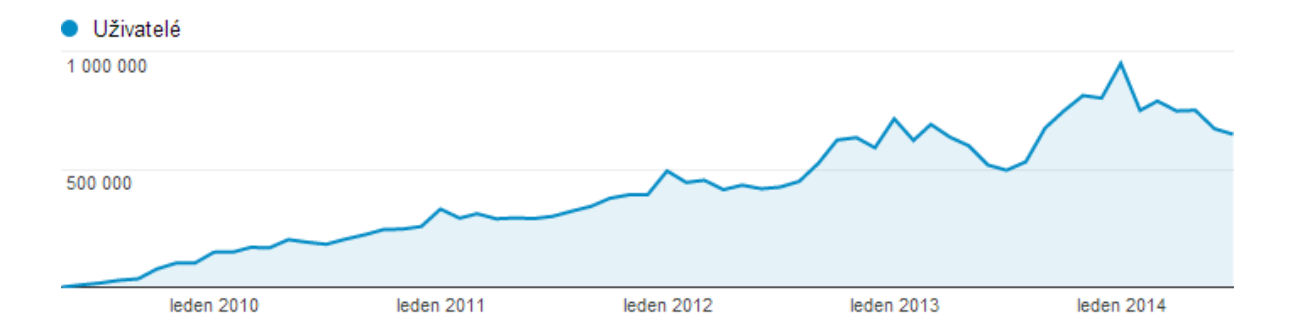

<span id="page-63-0"></span>*Obr. 8 – Přehled unikátních návštěvníků na Odpovědích v Google Analytics*

Úspěšnost webu se ale nedá měřit pouze návštěvností. Za 6 let provozu, mají Odpovědi více než 200 000 otázek, 600 000 odpovědí a 60 000 registrovaných uživatelů. Průměrně je každých 15 minut vložena nová otázka. Polovina z otázek dostane první odpověď do 15 minut a do hodiny je jich zodpovězeno 75 %.

Aby zůstaly Odpovědi i nadále úspěšné, musí jejich rozvoj neustále pokračovat, tak jak je popsáno v kapitole [2.10](#page-59-0). Prioritní by však měla být dokumentace, jejíž absence má velký vliv na aktuální vývoj a v případě odchodu produktového managera či programátora by mohla způsobit firmě nemalé problémy. Následně by mělo dojít k optimalizaci událostí měřených pomocí Google Analytics pro lepší sledování, jak funkce uživatelé na stránkách používají a možnosti zakomponování odpovídajících změn do nového designu.

Slovenské a ukrajinské Odpovědi se bohužel nepodařilo úspěšně rozjet. Svůj podíl sehrály minimální finanční dotace do reklamy a nedostatek uměle vložených zajímavých otázek do začátku. Problémem slovenských Odpovědí jsou paradoxně i české Odpovědi. Díky minimální jazykové bariéře a rozsáhlejší komunitě, se mnoho uživatelů zeptá raději tam.

# **Seznam použité literatury**

1. **Shin, Clara.** *Vydělávejte na Facebooku.* Brno : Computer Press, a.s., 2010. ISBN 978-80-251- 2833-6.

2. Kolik domácností v ČR má počítač a internet? *Český statistický úřad.* [Online] [Citace: 14. červen 2013.] https://www.czso.cz/csu/redakce.nsf/i/kolik\_domacnosti\_v\_cr\_ma\_pocitac\_a\_internet.

3. Kolik z nás používá osobní počítač a internet? *Český statistický úřad.* [Online] [Citace: 14. červen 2013.] https://www.czso.cz/csu/redakce.nsf/i/kolik\_z\_nas\_pouziva\_osobni\_pocitac\_a\_internet.

4. Kde a jak často používáme osobní počítač a internet? *Český statistický úřad.* [Online] [Citace: 14. červen 2013.]

https://www.czso.cz/csu/redakce.nsf/i/kde a jak casto pouzivame osobni pocitac a interne.

5. K čemu využíváme internet? *Český statistický úřad.* [Online] [Citace: 14. červen 2013.] https://www.czso.cz/csu/redakce.nsf/i/k\_cemu\_vyuzivame\_internet.

6. Daily DNS Changes. [Online] [Citace: 12. červenec 2013.] http://www.dailychanges.com/.

7. **Antoš, David.** Radosti a strasti komunitních serverů. *Lupa.* [Online] [Citace: 11. červenec 2013.] http://www.lupa.cz/clanky/radosti-a-strasti-komunitnich-serveru/.

8. Komunita, komunitní práce. *Komunitní plánování.* [Online] [Citace: 11. červenec 2013.] http://www.komunitniplanovani.com/dokumenty/skripta1\_18.pdf.

9. Teorie komunit. *Komunitní knihovna.* [Online] [Citace: 11. červenec 2013.] http://komunitni.knihovna.cz/teorie-komunit.

10. **Smith, M. K.** Community. *The encyclopedia of informal education.* [Online] 2001. [Citace: 22. červenec 2013.] http://infed.org/mobi/community/.

11. Komunity v kontextu sociologie. *Komunitní knihovna.* [Online] [Citace: 22. červenec 2013.] http://komunitni.knihovna.cz/teorie-komunit/60-8-komunity-v-kontextu-sociologie.

12. Community. *Sociology guide.* [Online] [Citace: 22. červenec 2013.] http://www.sociologyguide.com/basic-concepts/Community.php.

13. **Kučera, Roman.** Tim Berners-Lee: vynálezce webových stránek. *Cnews.* [Online] 26. červenec 2011. [Citace: 19. červenec 2013.] http://www.cnews.cz/tim-berners-lee-vynalezce-webovychstranek.

14. **Bornová, Lucie.** Sociální sítě. *IBM.* [Online] 7. prosinec 2011. [Citace: 27. červenec 2013.] https://www.ibm.com/developerworks/community/wikis/home?lang=en#!/wiki/W2ee553718f13 \_4825\_b4e6\_343b81350b95/page/%C3%9Avod%20do%20soci%C3%A1ln%C3%ADch%20s%C3%A Dt%C3%AD.

15. Vývoj sociálních médií - online sociální sítě. *Preceden.* [Online] [Citace: 27. červenec 2013.] http://www.preceden.com/timelines/69030-v-voj-soci-ln-ch-m-di----online-soci-ln--s-t-.

16. **Vrecková, Helena.** Šest osob stačí k propojení celé planety. *VTM.* [Online] 10. červen 2011. [Citace: 4. srpen 2013.] http://vtm.e15.cz/sest-osob-staci-k-propojeni-cele-planety.

17. About LinkedIn. *LinkedIn.* [Online] [Citace: 5. srpen 2013.] http://press.linkedin.com/about.

18. The History of Social Media [INFOGRAPHIC]. *Mashable.* [Online] 25. leden 2011. [Citace: 27. červenec 2013.] http://mashable.com/2011/01/24/the-history-of-social-media-infographic/.

19. Justin Timberlake koupil MySpace, Murdoch těžce prodělal. *E15.* [Online] 30. červen 2011. [Citace: 5. srpen 2013.] http://zpravy.e15.cz/byznys/technologie-a-media/justin-timberlakekoupil-myspace-murdoch-tezce-prodelal-676127.

20. About Myspace. *Myspace.* [Online] [Citace: 5. srpen 2013.] https://myspace.com/pressroom.

21. Facebook's Growth In The Past Year. *Facebook.* [Online] 17. květen 2013. [Citace: 7. srpen 2013.]

https://www.facebook.com/media/set/?set=a.10151908376636729.1073741825.20531316728&t ype=1.

22. Znáte 5 + 1 největších sociálních sítí? *CDR.* [Online] 4. říjen 2012. [Citace: 7. srpen 2013.] http://cdr.cz/clanek/nejvetsi-socialni-site-dneska.

23. Fenomén YouTube. *Zvědavec.* [Online] 4. duben 2007. [Citace: 7. srpen 2013.] http://www.zvedavec.org/pocitace/2007/04/1986-fenomen-youtube.htm.

24. Statistics. *YouTube.* [Online] [Citace: 7. srpen 2013.] http://www.youtube.com/yt/press/statistics.html.

25. Twitter Statistics. *Statistic Brain.* [Online] 5. červenec 2013. [Citace: 7. srpen 2013.] http://www.statisticbrain.com/twitter-statistics/.

26. **Ross, Michelle Stinson.** Google+ Surpasses Twitter to Become Second Largest Social Network. *Search Engine Journal.* [Online] 30. červen 2013. [Citace: 7. srpen 2013.] http://www.searchenginejournal.com/google-plus-surpasses-twitter-to-become-second-largestsocial-network/57740/.

27. **Dočekal, Daniel.** Česko a sociální sítě v číslech. *Lupa.* [Online] 5. srpen 2011. [Citace: 12. červenec 2013.] http://www.lupa.cz/clanky/cesko-a-socialni-site-v-cislech/.

28. Lidé. *Sociální sítě.* [Online] 7. květen 2010. [Citace: 7. srpen 2013.] http://www.socialnisite.123abc.cz/lide.

29. O službě Spolužáci.cz. *Seznam.* [Online] [Citace: 7. srpen 2013.] http://napoveda.seznam.cz/cz/spoluzaci/o-sluzbe-spoluzaci.cz/.

30. Líbímseti. *Sociální sítě.* [Online] [Citace: 7. srpen 2013.] http://www.socialnisite.123abc.cz/libimseti.

31. Vzestup a pád Libimseti.cz podle Oldy Neubergera. *Tyinternety.* [Online] 2. duben 2012. [Citace: 7. srpen 2013.] http://www.tyinternety.cz/2012/04/02/clanek/vzestup-a-pad-libimseti-czpodle-oldy-neubergera/.

32. **Bowlby, Selene M.** 6 Phases of the Web Site Design and Development Process. *iDesign Studios.* [Online] 20. března 2008. [Citace: 2014. února 11.] http://www.idesignstudios.com/blog/web-design/phases-web-design-development-process/.

33. **Böhmer, Marian.** *Návrhové vzory v PHP.* Brno : Computer Press, 2012. ISBN 978-80-251-3338- 5.

34. Fáze vývoje stránek. *Makeware.* [Online] [Citace: 16. únor 2014.] http://www.makeware.cz/faze-vyvoje-stranek.html.

35. Analýza a tvorba wireframe. *3bis Webdesign.* [Online] [Citace: 16. únor 2014.] http://www.3bis.cz/sluzby/wireframe/.

36. **Grudl, David.** Jak snadno psát špičkové webové aplikace? *phpFashion.* [Online] 21. květen 2009. [Citace: 17. únor 2014.] http://phpfashion.com/jak-snadno-psat-spickove-webove-aplikace.

37. **Svadbík, Lukáš.** Je Váš WordPress opravdu bezpečný? *WP Blog.* [Online] 6. duben 2011. [Citace: 21. únor 2014.] http://wp-blog.cz/147-je-vas-wordpress-opravdu-bezpecny/.

38. **Bezděk, Viktor.** Jediná správná cesta jak dělat web design. *VBCZ.* [Online] 17. únor 2014. [Citace: 12. duben 2014.] http://viktorbezdek.cz/jedina-spravna-cesta-delat-web-design/.

39. **Barbořík, Jan.** Věděli jste, že existuje 13 druhů grafiků? *Jan Barbořík.* [Online] 18. březen 2013. [Citace: 16. srpen 2013.] http://janbarborik.cz/blog/vedeli-jste-ze-existuje-13-druhu-grafiku/.

40. Difference between Web Design and Graphic Design. *Miami Website Design.* [Online] [Citace: 17. srpen 2013.] http://www.webdesignenterprise.com/difference-between-web-design-andgraphic-design-article-13.html.

41. **Noack, Shannon.** A Look into Color Theory in Web Design. *Six Revisions.* [Online] 8. březen 2010. [Citace: 16. srpen 2013.] http://sixrevisions.com/web\_design/a-look-into-color-theory-inweb-design/.

42. Barvy ve webdesignu. *Blog o internetu, webech a marketingu.* [Online] 21. duben 2012. [Citace: 16. srpen 2013.] http://www.tvorba-webovych-stranek.net/barvy-ve-webdesignu.html.

43. **Zlatníková, Ludmila.** Doba webová - druhá část (Grafický návrh, kódování, programování). *Effectix.* [Online] 26. květen 2011. [Citace: 12. duben 2014.] http://www.effectix.com/cz/novinka/doba-webova---druha-cast-graficky-navrh-kodovaniprogramovani.

44. **McConnell, Steve.** *Dokonalý kód.* Brno : Computer Press, 2006. ISBN 80-251-0849-X.

45. **Precinovský, Rudolf.** *Návrhové vzory.* Brno : Computer Press, a.s., 2007. ISBN 978-80-251- 1582-4.

46. Návrhové vzory. *devbook.* [Online] [Citace: 13. duben 2014.] http://www.devbook.cz/navrhove-vzory-objektovy-model-architektura.

47. **Howard, Michael a LeBlanc, David.** *Bezpečný kód.* Brno : Computer Press, a.s., 2008. ISBN 978-80-251-2050-7.

48. **Editor McCarthy, Linda a Weldon-Siviy, Denise.** *Buď pánem svého prostoru: jak chránit sebe a své věci, když jste online.* Praha : CZ.NIC. ISBN 978-80-904248-6-9.

49. Úvod do kinoreklamy. *MediaGuru.* [Online] [Citace: 11. květen 2014.] http://www.mediaguru.cz/typy-medii/kina/uvod/.

50. Úvod do televizního trhu. *MediaGuru.* [Online] [Citace: 11. květen 2014.] http://www.mediaguru.cz/typy-medii/televize/uvod/.

51. Reklama na internetu. *MediaGuru.* [Online] [Citace: 11. květen 2014.] http://www.mediaguru.cz/typy-medii/internet/uvod/.

52. Trh venkovní reklamy. *MediaGuru.* [Online] [Citace: 11. květen 2014.] http://www.mediaguru.cz/typy-medii/outdoor/uvod/.

53. Úvod do tiskového trhu. *MediaGuru.* [Online] [Citace: 11. květen 2014.] http://www.mediaguru.cz/typy-medii/tisk/uvod/.

54. Úvod do rozhlasového trhu. *MediaGuru.* [Online] [Citace: 11. květen 2014.] http://www.mediaguru.cz/typy-medii/rozhlas/uvod/.

55. **Sirovich, Jaimie a Darie, Cristian.** *SEO v PHP.* Brno : Computer Press, a.s., 2008. ISBN 978-80- 251-2083-5.

56. **Kubíček, Michal a Linhart, Jan.** *333 tipů a triků pro SEO.* Brno : Computer Press, a.s., 2010. ISBN 978-80-251-2468-0.

57. **Dover, Danny a Dafforn, Erik.** *SEO.* Brno : Zoner Press, 2012. ISBN 978-80-7413-172-1.

58. **Janouch, Viktor.** *Internetový marketing.* Brno : Computer Press, a.s., 2010. ISBN 978-80-251- 2795-7.

59. **Bednář, Vojtěch.** *Marketing na sociálních sítích.* Brno : Computer Press, 2011. ISBN 978-80- 251-3320-0.

60. **Kaushik, Avinash.** *Webová analytika 2.0.* Brno : Computer Press, a.s., 2011. ISBN 978-80-251- 2964-7.

61. **Clifton, Brian.** *Google Analytics.* Brno : Computer Press, a.s., 2009. ISBN 978-80-251-2231-0.

62. **King, Andrew B.** *Zrychlete své WWW stránky!* Brno : Zoner Press, 2004. ISBN 80-86815-02-1.

63. Points Table. *Yahoo Answers.* [Online] [Citace: 14. červenec 2014.] https://answers.yahoo.com/info/scoring\_system.

64. **Škrášek, Jan a Lehocký, Zdeněk.** PHP frameworky. *Programujte.com.* [Online] 21. únor 2008. [Citace: 17. únor 2014.] http://programujte.com/clanek/2008022000-php-frameworky/.

65. Přihlašování & oprávnění uživatelů. *Nette Framework.* [Online] [Citace: 20. únor 2014.] http://doc.nette.org/cs/2.1/access-control.

66. Business Process Model and Notation. *Object Management Group.* [Online] [Citace: 13. srpen 2013.] http://www.omg.org/spec/BPMN/2.0/.

67. **Fowler, Martin.** *Destilované UML.* Praha : Grada, 2009. ISBN 978-80-247-2062-3.

68. Veřejný registr zpracování osobních údajů. *ÚOOÚ.* [Online] [Citace: 17. řijen 2013.] http://www.uoou.cz/uoou.aspx?menu=29&submenu=30.

69. Registrační formulář - Jak podat oznámení o zpracování osobních údajů. *ÚOOÚ.* [Online] [Citace: 17. říjen 2013.] http://www.uoou.cz/uoou.aspx?menu=29&submenu=31.

70. zpracování osobních údajů. *business.center.cz.* [Online] [Citace: 17. říjen 2013.] http://business.center.cz/business/pojmy/p493-zpracovani-osobnich-udaju.aspx.

71. osobní údaj. *business.center.cz.* [Online] [Citace: 17. říjen 2013.] http://business.center.cz/business/pojmy/p489-osobni-udaj.aspx.

72. správce. *business.center.cz.* [Online] [Citace: 17. říjen 2013.] http://business.center.cz/business/pojmy/p498-spravce.aspx.

73. zpracovatel. *business.center.cz.* [Online] [Citace: 17. říjen 2013.] http://business.center.cz/business/pojmy/p499-zpracovatel.aspx.

74. **Horňáková, Michaela.** *Copywriting.* Brno : Computer Press, a.s., 2011. ISBN 978-80-251-3269- 2.

# **Seznam použitých obrázků**

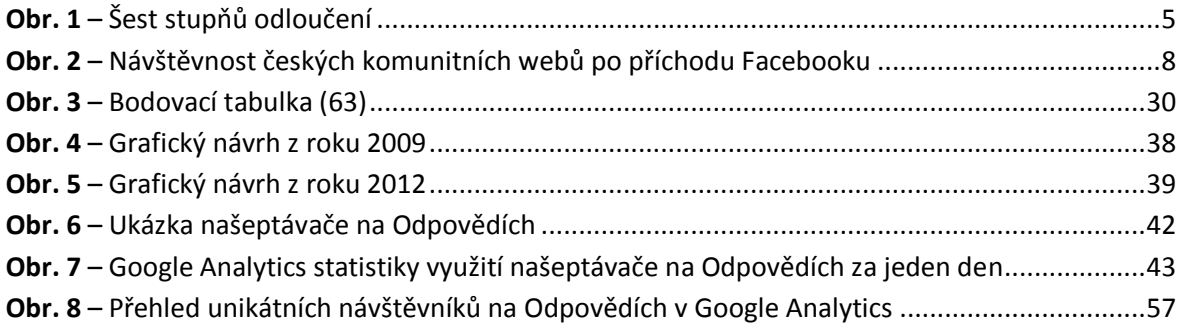

# **Zadání práce**

Tisk zadání závěrečných prací

Stránka č. 2 z 2

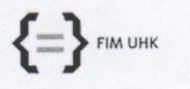

UNIVERZITA HRADEC KRÁLOVÉ<br>Fakulta informatiky a managementu<br>Rokitanského 62, 500 03 Hradec Králové, tel: 493 331 111, fax: 493 332 235

#### Zadání k závěrečné práci

Jméno a příjmení studenta:

Ondřej Lukáš

Obor studia:  $$\tt Informa\check{c}ni$$ management (5) J<br/>méno a příjmení vedoucího práce:<br>Lukáš ${\bf Vacek}$ 

Název práce: Projekt komunitního webu

Název práce v AJ:<br>Community Website Project

Podtitul práce:

Podtitul práce v AJ:

Cíl práce:

Osnova práce:

· Komunitní web · Analýza konkurenčních projektů

https://isit.uhk.cz/isit/praceZadani\_t1.asp

· Popis vlastní aplikace

· Postup při vývoji aplikace

Projednáno dne:  $31.10.2011$ 

 $lnh\bar{u}$ Podpis studenta

Podpis vedoucího práce

 $\mathcal{V}_{\mathfrak{a}\mu}$ 

26.10.2011